Муниципальное общеобразовательное учреждение «Климовская общеобразовательная школа» Ясногорского района Тульской области

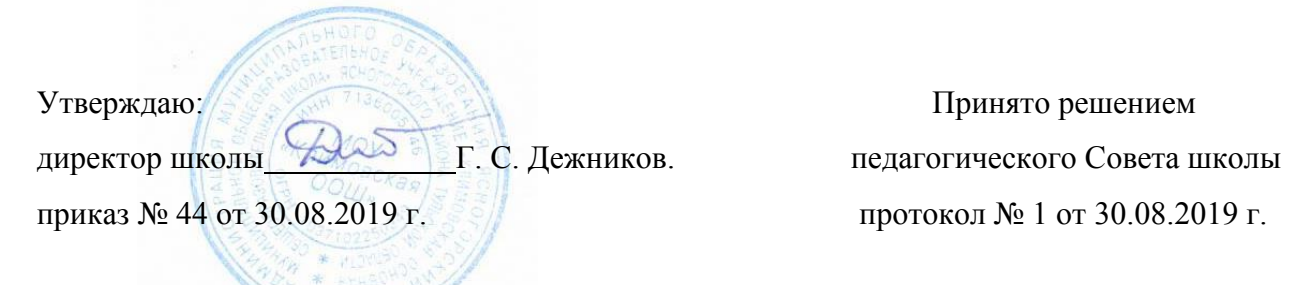

# **Адаптированная рабочая программа по информатике 7 класс**

# **(Л.Л.Босова)**

Количество часов в неделю – 1 час. Количество часов в год – 34 часа. СРОК ОСВОЕНИЯ – 1 ГОД

Учитель: Л.В.Хмель. Квалификационная категория – высшая.

> с. Климовское. 2019

#### **Пояснительная записка**

Программа по информатике для основной школы составлена в соответствии с: требованиями Федерального государственного образовательного стандарта основного общего образования (ФГОС ООО); основной образовательной программы основного общего образования МОУ «Климовская ООШ», а также авторской программы курса «Информатика» Л.Л.Босовой, рекомендованной Министерством образования РФ, которая является ключевым компонентом учебно-методического комплекта по информатике для основной школы (авторы Л.Л. Босова, А.Ю. Босова; издательство «БИНОМ. Лаборатория знаний»),, а также требованиями к результатам освоения основной образовательной программы (личностным, метапредметным, предметным); основными подходами к развитию и формированию универсальных учебных действий (УУД) для основного общего образования.

В ней соблюдается преемственность с федеральным государственным образовательным стандартом начального общего образования; учитываются возрастные и психологические особенности школьников, обучающихся на ступени основного общего образования, учитываются межпредметные связи.

 Изучение информатики в 7–9 классах вносит значительный вклад в достижение **главных целей основного общего образования**, способствуя:

 *формированию целостного мировоззрения*, соответствующего современномууровню развития науки и общественной практики за счет развития представлений об информации как важнейшем стратегическом ресурсе развития личности, государства, общества; понимания роли информационных процессов в современном мире;

 *совершенствованию общеучебных и общекультурных навыков работы с информацией* в процессе систематизации и обобщения имеющихся и получения новых знаний, умений и способов деятельности в области информатики и ИКТ; развитию навыков самостоятельной учебной деятельности школьников (учебного проектирования, моделирования, исследовательской деятельности и т.д.);

 *воспитанию ответственного и избирательного отношения к информации* с учетом правовых и этических аспектов ее распространения, воспитанию стремления к продолжению образования и созидательной деятельности с применением средств ИКТ.

#### **Общая характеристика учебного предмета**

Информатика – это естественнонаучная дисциплина о закономерностях протекания информационных процессов в системах различной природы, а также о методах и средствах их автоматизации.

Многие положения, развиваемые информатикой, рассматриваются как основа создания и использования информационных и коммуникационных технологий — одного из наиболее значимых технологических достижений современной цивилизации. Вместе с математикой, физикой, химией, биологией курс информатики закладывает основы естественнонаучного мировоззрения.

Информатика имеет большое и все возрастающее число междисциплинарных связей, причем как на уровне понятийного аппарата, так и на уровне инструментария. Многие предметные знания и способы деятельности (включая использование средств ИКТ), освоенные обучающимися на базе информатики, находят применение как в рамках образовательного процесса при изучении других предметных областей, так и в иных жизненных ситуациях, становятся значимыми для формирования качеств личности, т. е. ориентированы на формирование метапредметных и личностных результатов. На протяжении всего периода становления школьной информатики в ней накапливался опыт формирования образовательных результатов, которые в настоящее время принято называть современными образовательными результатами.

Одной из основных черт нашего времени является всевозрастающая изменчивость окружающего мира. В этих условиях велика роль фундаментального образования, обеспечивающего профессиональную мобильность человека, готовность его к освоению новых технологий, в том числе, информационных. Необходимость подготовки личности к быстро наступающим переменам в обществе требует развития разнообразных форм мышления, формирования у учащихся умений организации собственной учебной деятельности, их ориентации на деятельностную жизненную позицию.

В содержании курса информатики основной школы целесообразно сделать акцент на изучении фундаментальных основ информатики, формировании информационной культуры, развитии алгоритмического мышления, реализовать в полной мере общеобразовательный потенциал этого курса.

Курс информатики основной школы является частью непрерывного курса информатики, который включает в себя также пропедевтический курс в начальной школе и обучение информатике в старших классах (на базовом или профильном уровне). В настоящей программе учтено, что сегодня, в соответствии с Федеральным государственным стандартом начального образования, учащиеся к концу начальной школы должны обладать ИКТ-компетентностью, достаточной для дальнейшего обучения. Далее, в основной школе, начиная с 5-го класса, они закрепляют полученные технические навыки и развивают их в рамках применения при изучении всех предметов. Курс информатики основной школы, опирается на опыт постоянного применения ИКТ, уже имеющийся у учащихся, дает теоретическое осмысление, интерпретацию и обобщение этого опыта.

#### **Место учебного предмета в учебном плане**

Изучение информатики в 7 классе реализуется по программе расширенного курса в V–IX классах (5-9 классы по одному часу в неделю, 34 часа в год.

# **Личностные, метапредметные и предметные результаты освоения информатики**

*Личностные результаты* – это сформировавшаяся в образовательном процессе система ценностных отношений учащихся к себе, другим участникам образовательного процесса, самому образовательному процессу, объектам познания, результатам образовательной деятельности. Основными личностными результатами, формируемыми при изучении информатики в основной школе, являются:

- наличие представлений об информации как важнейшем стратегическом ресурсе развития личности, государства, общества;
- понимание роли информационных процессов в современном мире;
- владение первичными навыками анализа и критичной оценки получаемой информации;
- ответственное отношение к информации с учетом правовых и этических аспектов ее распространения;
- развитие чувства личной ответственности за качество окружающей информационной среды;
- способность увязать учебное содержание с собственным жизненным опытом, понять значимость подготовки в области информатики и ИКТ в условиях развития информационного общества;
- готовность к повышению своего образовательного уровня и продолжению обучения с использованием средств и методов информатики и ИКТ;
- способность и готовность к общению и сотрудничеству со сверстниками и взрослыми в процессе образовательной, общественно-полезной, учебно-исследовательской, творческой деятельности;
- способность и готовность к принятию ценностей здорового образа жизни за счет знания основных гигиенических, эргономических и технических условий безопасной эксплуатации средств ИКТ.

*Метапредметные результаты* – освоенные обучающимися на базе одного, нескольких или всех учебных предметов способы деятельности, применимые как в рамках образовательного процесса, так и в других жизненных ситуациях. Основными метапредметными результатами, формируемыми при изучении информатики в основной школе, являются:

- владение общепредметными понятиями «объект», «система», «модель», «алгоритм», «исполнитель» и др.;
- владение информационно-логическими умениями: определять понятия, создавать обобщения, устанавливать аналогии, классифицировать, самостоятельно выбирать основания и критерии для классификации, устанавливать причинно-следственные связи, строить логическое рассуждение, умозаключение (индуктивное, дедуктивное и по аналогии) и делать выводы;
- владение умениями самостоятельно планировать пути достижения целей; соотносить свои действия с планируемыми результатами, осуществлять контроль своей деятельности, определять способы действий в рамках предложенных условий, корректировать свои действия в соответствии с изменяющейся ситуацией; оценивать правильность выполнения учебной задачи;
- владение основами самоконтроля, самооценки, принятия решений и осуществления осознанного выбора в учебной и познавательной деятельности;
- владение основными универсальными умениями информационного характера: постановка и формулирование проблемы; поиск и выделение необходимой информации, применение методов информационного поиска; структурирование и визуализация информации; выбор наиболее эффективных способов решения задач в зависимости от конкретных условий; самостоятельное создание алгоритмов деятельности при решении проблем творческого и поискового характера;
- владение информационным моделированием как основным методом приобретения знаний: умение преобразовывать объект из чувственной формы в пространственно-графическую или знаково-символическую модель; умение строить разнообразные информационные структуры для описания объектов; умение «читать» таблицы, графики, диаграммы, схемы и т.д., самостоятельно перекодировать информацию из одной знаковой системы в другую; умение выбирать форму представления информации в зависимости от стоящей задачи, проверять адекватность модели объекту и цели моделирования;
- ИКТ-компетентность широкий спектр умений и навыков использования средств информационных и коммуникационных технологий для сбора, хранения, преобразования и передачи различных видов информации, навыки создания личного информационного пространства (обращение с устройствами ИКТ; фиксация изображений и звуков; создание письменных сообщений; создание графических объектов; создание музыкальных и звуковых сообщений; создание, восприятие и использование гипермедиасообщений; коммуникация и социальное взаимодействие; поиск и организация хранения информации; анализ информации).

Предметные результаты включают в себя: освоенные обучающимися в ходе изучения учебного предмета умения специфические для данной предметной области, виды деятельности по получению нового знания в рамках учебного предмета, его преобразованию и применению в учебных, учебно-проектных и социально-проектных ситуациях, формирование научного типа мышления, научных представлений о ключевых теориях, типах и видах отношений, владение научной терминологией, ключевыми понятиями, методами и приемами. В соответствии с федеральным государственным образовательным стандартом общего образования основные предметные результаты изучения информатики в основной школе отражают:

- формирование информационной и алгоритмической культуры; формирование представления о компьютере как универсальном устройстве обработки информации; развитие основных навыков и умений использования компьютерных устройств;
- формирование представления об основных изучаемых понятиях: информация, алгоритм, модель и их свойствах:
- развитие алгоритмического мышления, необходимого для профессиональной деятельности в современном обществе; развитие умений составить и записать алгоритм для конкретного исполнителя; формирование знаний об алгоритмических конструкциях, логических значениях и операциях: знакомство с одним из языков программирования и основными алгоритмическими структурами — линейной, условной и циклической;
- формирование умений формализации и структурирования информации, умения выбирать способ  $\bullet$ представления данных в соответствии с поставленной задачей - таблицы, схемы, графики, диаграммы, с использованием соответствующих программных средств обработки данных;
- формирование навыков и умений безопасного и целесообразного поведения при работе с компьютерными программами и в Интернете, умения соблюдать нормы информационной этики и права.

# Содержание предмета информатики для 7 класса

Структура содержания курса информатики для 7 класса определена следующими тематическими блоками (разделами):

#### 1. Информация и информационные процессы - 9 часов.

Информация. Информационный процесс. Субъективные характеристики информации, зависящие от личности получателя информации и обстоятельств получения информации: важность, своевременность, достоверность, актуальность и т.п.

Представление информации. Формы представления информации. Язык как способ представления информации: естественные и формальные языки. Алфавит, мощность алфавита.

Кодирование информации. Универсальность дискретного (цифрового, в том числе двоичного) кодирования. Двоичный алфавит. Двоичный код. Разрядность двоичного кода. Связь длины (разрядности) двоичного кода и количества кодовых комбинаций.

Размер (длина) сообщения как мера количества содержащейся в нём информации. Достоинства и недостатки такого подхода. Другие подходы к измерению количества информации. Единицы измерения количества информации.

Основные виды информационных процессов: хранение, передача и обработка информации. Примеры информационных процессов в системах различной природы; их роль в современном мире.

Хранение информации. Носители информации (бумажные, магнитные, оптические, флэш-память). Качественные и количественные характеристики современных носителей информации: объем информации, хранящейся на носителе; скорости записи и чтения информации. Хранилища информации. Сетевое хранение информации.

Передача информации. Источник, информационный канал, приёмник информации.

Обработка информации. Обработка, связанная с получением новой информации. Обработка, связанная с изменением формы, но не изменяющая содержание информации. Поиск информации.

# 2. Компьютер как универсальное устройство обработки информации - 7 часов

Общее описание компьютера. Программный принцип работы компьютера.

Основные компоненты персонального компьютера (процессор, оперативная и долговременная память, устройства ввода и вывода информации), их функции и основные характеристики (по состоянию на текущий период времени).

Состав и функции программного обеспечения: системное программное обеспечение, прикладное программное обеспечение, системы программирования. Компьютерные вирусы. Антивирусная профилактика.

Правовые нормы использования программного обеспечения.

Файл. Типы файлов. Каталог (директория). Файловая система.

Графический пользовательский интерфейс (рабочий стол, окна, диалоговые окна, меню). Оперирование компьютерными информационными объектами в наглядно-графической форме: создание, именование, сохранение, удаление объектов, организация их семейств. Архивирование и разархивирование.

Гигиенические, эргономические и технические условия безопасной эксплуатации компьютера.

**3. Обработка графической информации – 4 часа**

Формирование изображения на экране монитора. Компьютерное представление цвета. Компьютерная графика (растровая, векторная). Интерфейс графических редакторов. Форматы графических файлов.

#### **4. Обработка текстовой информации – 9 часов**

Текстовые документы и их структурные единицы (раздел, абзац, строка, слово, символ). Технологии создания текстовых документов. Создание, редактирование и форматирование текстовых документов на компьютере Стилевое форматирование. Включение в текстовый документ списков, таблиц, диаграмм, формул и графических объектов. Гипертекст. Создание ссылок: сноски, оглавления, предметные указатели. Коллективная работа над документом. Примечания. Запись и выделение изменений. Форматирование страниц документа. Ориентация, размеры страницы, величина полей. Нумерация страниц. Колонтитулы. Сохранение документа в различных текстовых форматах.

Инструменты распознавания текстов и компьютерного перевода.

Компьютерное представление текстовой информации. Кодовые таблицы. Американский стандартный код для обмена информацией, примеры кодирования букв национальных алфавитов. Представление о стандарте Юникод.

#### **5. Мультимедиа – 4 часа**

Понятие технологии мультимедиа и области её применения. Звук и видео как составляющие мультимедиа. Компьютерные презентации. Дизайн презентации и макеты слайдов.

Звуки и видео изображения. Композиция и монтаж.

Возможность дискретного представления мультимедийных данных

# **6. Резерв и повторение – 1 час**

## **Тематическое планирование с определением основных видов учебной деятельности**

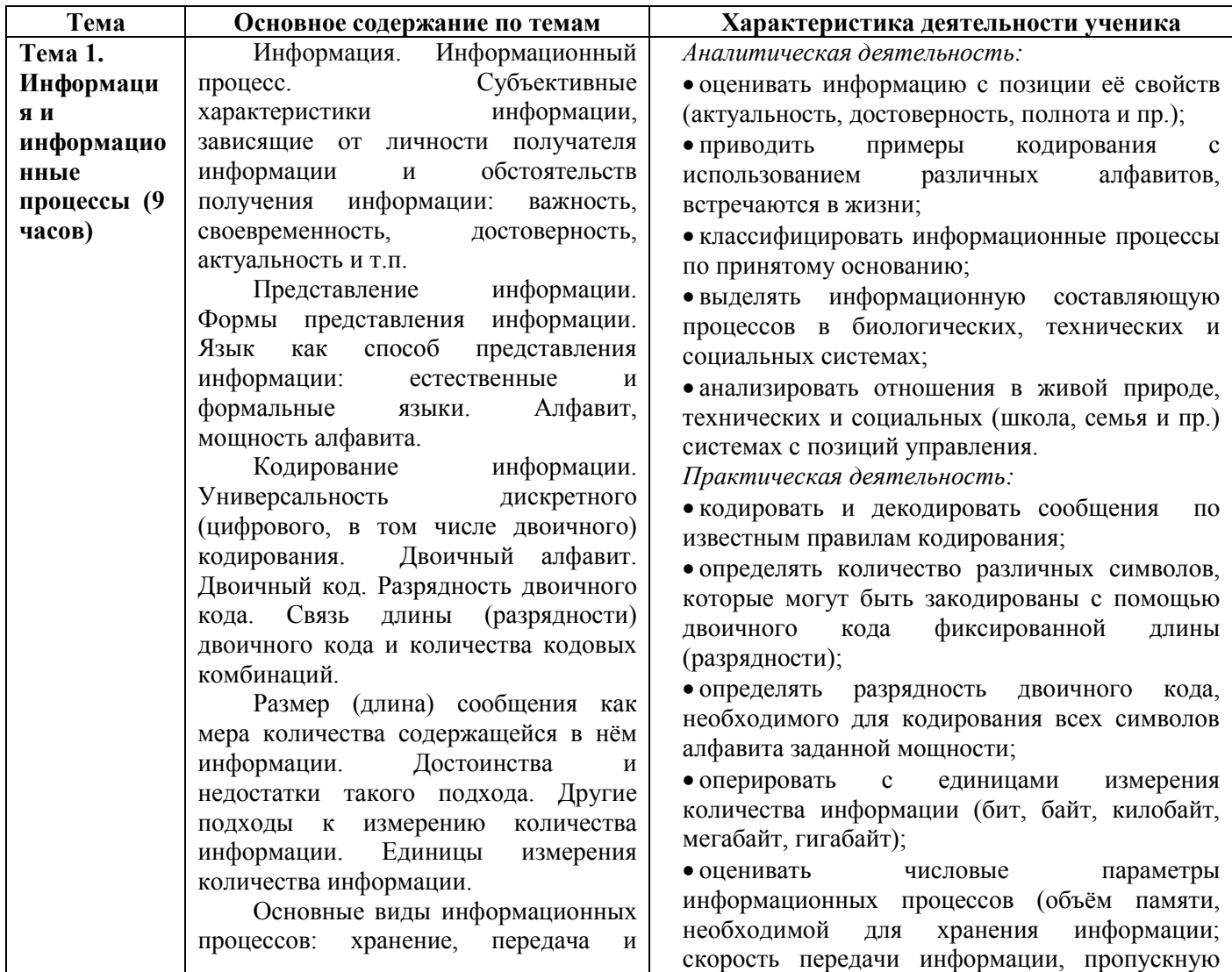

#### **для 7 класса**

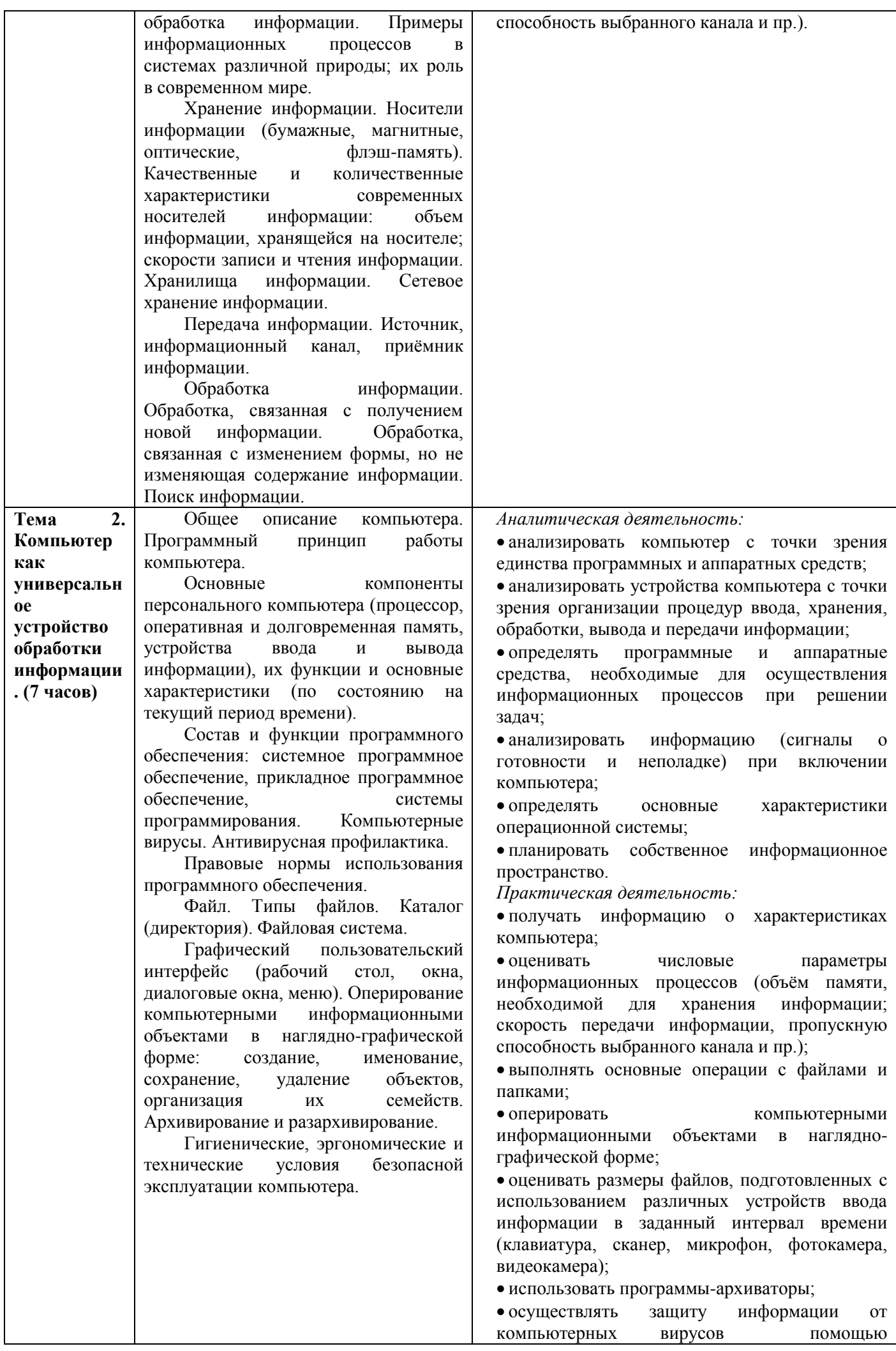

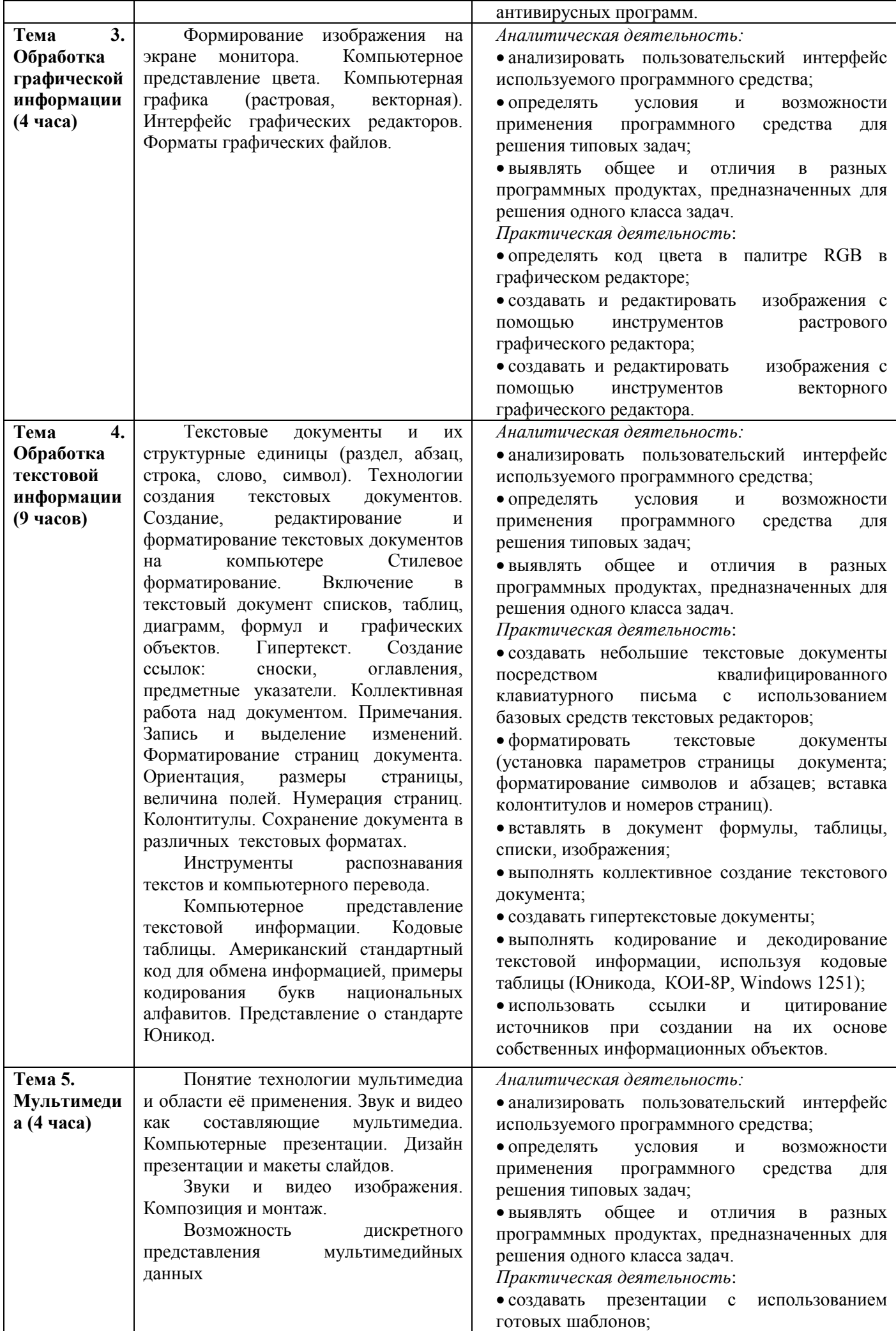

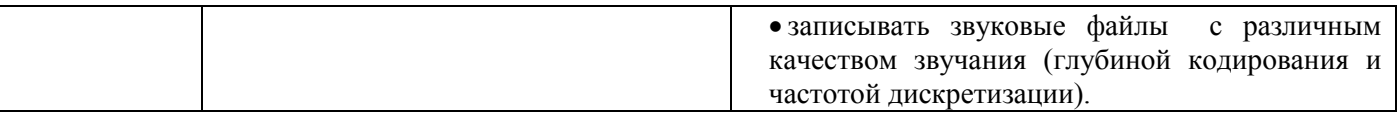

# **Описание учебно-методического и материально-технического обеспечения образовательного процесса**

#### *Дидактическое и методическое обеспечение*

- Босова Л. Л. Босова А. Ю. Информатика: учебник для 7 класса (ФГОС). М.: БИНОМ, 2017.
- Босова Л. Л. Босова А. Ю. Информатика: рабочая тетрадь для 7 класса (ФГОС). М.: БИНОМ, 2019.
- Босова Л. Л., Босова А. Ю. Информатика. Программа для основной школы: 5–6 классы. 7-9 классы. (ФГОС). М.: БИНОМ, 2015.
- Босова Л.Л., Босова А.Ю. Информатика. 7–9 классы : методическое пособие. М.: БИНОМ. Лаборатория знаний, 2015.
- Босова Л.Л., Босова А.Ю. Электронное приложение к учебнику «Информатика. 7 класс»
- Материалы авторской мастерской Босовой Л.Л. (metodist.lbz.ru/)

# *Информационно-коммуникационные средства*

**Презентации для уроков размещены на сайте Авторская мастерская Л.Л.Босовой по адресу [http://metodist.lbz.ru](http://metodist.lbz.ru/)**

## **Введение**

Ø) [Презентация «Введение в курс информатики»](http://metodist.lbz.ru/authors/informatika/3/files/eor7/presentations/vvedenie-7-klass.ppt)

厨 [Техника безопасности](http://metodist.lbz.ru/authors/informatika/3/files/eor5/posters/5-1-2-tehnika-bezopasnosti.jpg)

# *Ссылки на ресурсы ЕК ЦОР*

- клавиатурный тренажер «Руки солиста» (N 128669) <http://sc.edu.ru/catalog/res/9040a485-564f-4505-ba0b-77ea7bd11920/?>
- демонстрация к лекции «Место информатики в системе наук» (N 119015) <http://sc.edu.ru/catalog/res/9cbbb831-3621-45c8-82ac-1f1a15c26df0/?>
- демонстрация к лекции «ИКТ в современном мире» (N 118942) <http://sc.edu.ru/catalog/res/6d8bee0f-81a5-46a3-8bb3-c13cc4a5ff5d/?>
- демонстрация к лекции «Цели и задачи изучения предмета «Информатика и ИКТ»» (N 118498) <http://sc.edu.ru/catalog/res/3db4fa23-4ac7-4c05-95cd-022c3cd29073/?>
- демонстрация к лекции «Техника безопасности и санитарные нормы» (N 119260) <http://sc.edu.ru/catalog/res/b9cac53b-f817-470a-920c-ce0d00c1c5da/?>

#### **Глава 1. Информация и информационные процессы**

#### **§ 1.1. Информация и её свойства**

躖 [Презентация «Информация и её свойства»](http://metodist.lbz.ru/authors/informatika/3/files/eor7/presentations/7-1-1.ppt)

#### *Ссылки на ресурсы ЕК ЦОР*

- анимация «Субъективный подход к определению понятия "информация"» (N 134931) <http://sc.edu.ru/catalog/res/60b8f95d-500a-4973-96c2-8d59a3dcc7fe/?>
- анимация «Пример отличия информации от материальных объектов» (N 134860) <http://sc.edu.ru/catalog/res/4a72d04b-cce1-4b41-8f4e-f7a6a6c1bb38/?>
- демонстрация к лекции «Восприятие информации» (N 119295) <http://sc.edu.ru/catalog/res/fe6e6c8e-9837-4231-85e8-0565adef8247/?>
- анимация «Кто как видит» (N 135131) <http://sc.edu.ru/catalog/res/e461113e-8f38-4938-b6b4-0cd89cf4ee9b/?>
- виртуальная лаборатория «Оптические иллюзии» (N 134876) <http://sc.edu.ru/catalog/res/5d7465c7-89e3-4371-bbb3-07de456c9633/?>
- анимация «Классификация информации по способу ее восприятия» (N 134872) <http://sc.edu.ru/catalog/res/5c889f0e-4fc3-4d94-982e-b2af294325d4/?>
- тест по теме «Восприятие информации» «Система тестов и заданий N4» (N 134948) <http://sc.edu.ru/catalog/res/117a9cdc-1b1d-4f0c-94c4-21f2644d5dce/?>
- опорная схема «Свойства информации» (N 135118) <http://sc.edu.ru/catalog/res/e7d63b12-ed46-46d2-bae4-97dbf5ec1929/?>
- анимация «Актуальность (своевременность) информации» (N 134946) <http://sc.edu.ru/catalog/res/99dea9d5-31d4-4e4c-9a4f-9024898c7a48/?>
- анимация «Достоверность информации» (N 135076) <http://sc.edu.ru/catalog/res/c7e12acb-61f6-4714-8385-0c892973055b/?>
- анимация «Объективность информации» (N 134992) <http://sc.edu.ru/catalog/res/8238b47b-de57-410f-936d-b48d7dbbf592/?>
- анимация «Полнота информации» (N 134891) <http://sc.edu.ru/catalog/res/7ad292ce-c56a-4f5a-9977-bc038c9075cd/?>
- анимация «Понятность информации» (N 134896) <http://sc.edu.ru/catalog/res/7d99454b-b19b-4a0d-8b4c-e17494f010a5/?>
- анимация «Ценность информации» (N 134963) <http://sc.edu.ru/catalog/res/715b2861-5e83-4a1d-895e-db9e5961d66f/?>
- анимация «Синергетический эффект» (N 135116) <http://sc.edu.ru/catalog/res/e6c1b1ba-a8a0-4bbf-a7d6-d680afaa00b6/?>
- тест по теме «Свойства информации» «Система тестов и заданий N6» (N 134994) <http://sc.edu.ru/catalog/res/9781f414-0bc2-486d-82a2-f7c152f721d5/?>

# **§ 1.2. Информационные процессы**

嚉

[Презентация «Информационные процессы»](http://metodist.lbz.ru/authors/informatika/3/files/eor7/presentations/7-1-2.ppt)

*Ссылки на ресурсы ЕК ЦОР*

- анимация «Виды информационных процессов» (N 118499) <http://sc.edu.ru/catalog/res/4ece9b5e-99ef-4ea9-b216-cf078f8222d7/?>
- анимация «Информационные процессы для человека и компьютера» (N 134831) <http://sc.edu.ru/catalog/res/0cdb4e76-e6ce-431e-9da0-fa403ec0fc6e/?>
- анимация «Создание информации» (N 135069) <http://sc.edu.ru/catalog/res/be204e46-19fe-41e2-9b64-58d2c0fd2ab8/?>
- анимация «Обработка информации» (N 119294) <http://sc.edu.ru/catalog/res/fdad302d-d571-495b-92c7-5cdc1449e981/?>
- анимация «Хранение информации. Память» (N 135156) <http://sc.edu.ru/catalog/res/f94504de-9f7f-4c2c-8ae2-2155adee914c/?>
- анимация «Информация и ее носитель» (N 134874) <http://sc.edu.ru/catalog/res/5d9a3e71-9364-4549-9547-6c2606387971/?>
- анимация «Документы» (N 134981) <http://sc.edu.ru/catalog/res/4988fcaa-5067-44a9-bf95-61faf0e2905a/?>
- анимация «История средств хранения информации» (N 125863) <http://sc.edu.ru/catalog/res/88de9ada-a007-4be7-8092-b4bc020f7537/?>
- анимация «Потеря информации» (N 135081) <http://sc.edu.ru/catalog/res/c224521b-3d0c-406b-936f-f6841509bc3a/?>
- анимация «Источник и приемник информации» (N 135155) <http://sc.edu.ru/catalog/res/f530aee3-c82c-407c-b91d-d4c6637a3fb5/?>
- анимация «Помехи при передаче информации» (N 134850) <http://sc.edu.ru/catalog/res/1ebf66d3-4675-46dc-ada4-47355808e0f4/?>
- анимация «Информация в человеческом обществе новостная информация» (N 134836) <http://sc.edu.ru/catalog/res/03bd07dd-489d-4335-94ea-a64de2180a81/?>
- анимация «Информация в человеческом обществе» (N 135083) <http://sc.edu.ru/catalog/res/cc259f95-3f15-4a53-bb6c-375d0fc47b0f/?>
- анимация «Информация в технике» (N 134950) <http://sc.edu.ru/catalog/res/264f3af1-0131-4655-a7af-f8da4e358a1d/?>
- анимация «Информация в живой природе» (N 134839) <http://sc.edu.ru/catalog/res/039929c8-d256-4640-8909-f4c8c71e1130/?>
- анимация «Информация в неживой природе» (N 135142) <http://sc.edu.ru/catalog/res/f04fd5d4-4fee-41e6-bcfc-c798c3b73ddb/?>
- тест по темам «Источник и приемник информации», «Информация и ее носитель» «Система тестов и заданий N8» (N 134927)

<http://sc.edu.ru/catalog/res/40e5b556-ea63-4b27-9bc1-6aaba724c9a2/?>

# **§ 1.3. Всемирная паутина**

鸖

# [Презентация «Всемирная паутина»](http://metodist.lbz.ru/authors/informatika/3/files/eor7/presentations/7-1-3.ppt)

*Ссылки на ресурсы ЕК ЦОР*

 демонстрационный имитатор «Работа поисковой системы в Интернете» (N 119393) <http://sc.edu.ru/catalog/res/46019679-655a-4a9c-9a66-6a455e42894d/?>

# **§ 1.4. Представление информации**

嚠 [Презентация «Представление информации»](http://metodist.lbz.ru/authors/informatika/3/files/eor7/presentations/7-1-4.ppt)

#### *Ссылки на ресурсы ЕК ЦОР*

- анимация «Виды знаков по способу восприятия» (N 135070) <http://sc.edu.ru/catalog/res/bf46eb70-1807-4f74-afa9-177c135625d1/?>
- анимация «Классификация знаков по способу восприятия. Сигналы» (N 135152) <http://sc.edu.ru/catalog/res/f35b2cf9-0445-4dd4-bcb2-751a8376e82c/?>
- анимация «Классификация знаков по способу восприятия. Пиктограммы» (N 135159) <http://sc.edu.ru/catalog/res/fc0cc401-265a-4e5b-9a8f-4a4eba9fec94/?>
- анимация «Классификация знаков по способу восприятия. Символы» (N 135002) <http://sc.edu.ru/catalog/res/64624b05-4b2a-4dc0-bbf7-765a4d5a8f12/?>
- анимация «Один и тот же символ может обозначать разную информацию» (N 135132) <http://sc.edu.ru/catalog/res/ea15b62f-1b80-4936-9982-ee2e5ca65535/?>
- анимация «Использование символов для технических устройств» (N 134848) <http://sc.edu.ru/catalog/res/1d53cd50-5f5f-4ab7-8825-bdfc016c56e7/?>
- анимация «Использование символов для живых существ» (N 134916) <http://sc.edu.ru/catalog/res/19f35c3a-647e-4d00-b1d5-2915c6a38667/?>
- тест по теме «Знаки» «Система тестов и заданий N9» (N 135130) <http://sc.edu.ru/catalog/res/e95860b5-5f51-4ce5-9459-96e1fb123c26/?>
- демонстрация к лекции «Информация и письменность» (N 119187) <http://sc.edu.ru/catalog/res/588f3758-f8fd-41a7-8fbe-599303b6724a/?>

 демонстрация к лекции «Языки естественные и формальные» (N 119246) <http://sc.edu.ru/catalog/res/650244b5-ec53-4040-8540-764cd01cc0b3/?>

#### **§ 1.5. Двоичное кодирование**

[Презентация «Двоичное кодирование»](http://metodist.lbz.ru/authors/informatika/3/files/eor7/presentations/7-1-5.ppt)

*Ссылки на ресурсы ЕК ЦОР*

- анимация «Определение понятия "кодирование информации"» (N 135044) <http://sc.edu.ru/catalog/res/afcf60d4-23f2-4216-bb17-10bd4fca4fb9/?>
- анимация «Понятие "код"» (N 134945) <http://sc.edu.ru/catalog/res/97a00c97-10e5-489c-a841-2563cbc24e25/?>
- анимация «Примеры кодов» (N 135115) <http://sc.edu.ru/catalog/res/e3b5d602-c47f-4b80-b41e-e07df85b446c/?>
- анимация «Определение понятия "перекодирование информации"» (N 135147) <http://sc.edu.ru/catalog/res/f1f41386-fc68-4381-82f6-81ed255eced6/?>
- тест по теме «Кодирование информации» «Система тестов и заданий N10» (N 134851) <http://sc.edu.ru/catalog/res/2a516acc-b067-4311-81c5-647593a89ae8/?>
- виртуальная лаборатория «Цифровые весы» (N 135009) <http://sc.edu.ru/catalog/res/498254ee-208d-4f10-96ff-192e79e2d25b/?>

#### **§ 1.6. Измерение информации**

[Презентация «Измерение информации»](http://metodist.lbz.ru/authors/informatika/3/files/eor7/presentations/7-1-6.ppt)

*Ссылки на ресурсы ЕК ЦОР*

- анимация «Вычисление количества информации: алфавитный подход» (N 134881) <http://sc.edu.ru/catalog/res/6a493343-35e0-4574-a2b5-82bc452a7d36/?>
- тренажер «Интерактивный задачник. Раздел "Измерение информации"» (N 119252) <http://sc.edu.ru/catalog/res/a12b2b83-f353-4b69-88b8-b7eb29dfd642/?>

# **Интерактивный тест по теме «Информация и информационные процессы»**

# $\overline{D}$  Tecr<sub>1</sub>

#### **Глава 2. Компьютер как универсальное устройство для работы с информацией § 2.1. Основные компоненты компьютера и их функции**

嚾 [Презентация «Основные компоненты компьютера и их функции»](http://metodist.lbz.ru/authors/informatika/3/files/eor7/presentations/7-2-1.ppt)

*Ссылки на ресурсы ЕК ЦОР*

- анимация «Компьютер и его назначение» (N 134879) <http://sc.edu.ru/catalog/res/5fe5d585-b192-4bf9-80b5-de621a57d231/?>
- анимация «Внутренняя память ЭВМ: видеопамять» (N 135057) <http://sc.edu.ru/catalog/res/b56778b9-d36f-4b48-8d65-c443f8a2b8f0/?>
- анимация «Внутренняя память ЭВМ: емкость памяти» (N 134929) <http://sc.edu.ru/catalog/res/52ede7b9-1b4d-4ddf-b48a-6bee694b9ad7/?>
- анимация «Внутренняя память ЭВМ: кэш-память» (N 134947) <http://sc.edu.ru/catalog/res/113b2db9-92ab-4044-b38e-02ada4305454/?>
- анимация «Внутренняя память ЭВМ: оперативная память» (N 135117) <http://sc.edu.ru/catalog/res/e6f9f4cc-cc33-4860-8691-a90e304e1ea3/?>
- анимация «Внутренняя память ЭВМ: ПЗУ BIOS» (N 135033) <http://sc.edu.ru/catalog/res/a17a749f-46c0-45d6-b268-156b3398d2bb/?>
- анимация «Внутренняя память ЭВМ: постоянная память» (N 135086) <http://sc.edu.ru/catalog/res/ccfcb57b-0c6c-402b-a942-2a8aea124470/?>
- анимация «Внутренняя память ЭВМ: энергонезависимая оперативная память (CMOS RAM)» (N 135042) <http://sc.edu.ru/catalog/res/af250365-f3b9-4e07-bb5a-f6a86c0ac204/?>
- анимация «Структура цифровой ЭВМ» (N 135052) <http://sc.edu.ru/catalog/res/b9eec122-5df3-4e24-9977-ade1b955b2cd/?>
- анимация «Структура цифровой ЭВМ магистраль (шина)» (N 135096) <http://sc.edu.ru/catalog/res/d9aef2de-6ccb-4b27-86ab-5fda0f969917/?>
- программа-тренажер "Устройство компьютера-1" (N 119293) <http://sc.edu.ru/catalog/res/fcd154a7-b565-49b9-8b78-d8a8009556c9/?>

#### **§ 2.2. Персональный компьютер**

쫼 [Презентация «Персональный компьютер»](http://metodist.lbz.ru/authors/informatika/3/files/eor7/presentations/7-2-2.ppt)

*Ссылки на ресурсы ЕК ЦОР*

- анимация «Составляющие системного блока» (N 134863) <http://sc.edu.ru/catalog/res/4ea44d47-2659-43d7-9837-d187d987270d/?>
- анимация «Системный блок (вид сзади)» (N 135112) <http://sc.edu.ru/catalog/res/e008ec4c-2976-43b1-9868-766a5d3f227c/?>
- анимация «Системный блок ПЭВМ» (N 134890) <http://sc.edu.ru/catalog/res/7a04ab46-716a-428a-bb19-7310ecc13963/?>
- анимация «Накопитель на жестких магнитных дисках (НЖМД)» (N 135012) <http://sc.edu.ru/catalog/res/819974f5-6125-4b2b-bc0a-c921934fa44f/?>
- анимация «Открытая архитектура ЭВМ» (N 135123) <http://sc.edu.ru/catalog/res/e36f2994-0d7e-453d-a8e1-855124bd0b9b/?>
- программа-тренажер "Устройство компьютера 2" (N 119274) <http://sc.edu.ru/catalog/res/e2d9e993-1ea6-4e75-980c-8844e3cd62b4/?>
- анимация «Мышь: механическая» (N 135006) <http://sc.edu.ru/catalog/res/87175d39-b55c-4d06-9bc5-cde0e7f71255/?>
- анимация «Мышь: оптико-механическая» (N 134877) <http://sc.edu.ru/catalog/res/5db89ba8-aaec-45d5-86cc-8f3106773ab3/?>
- анимация «Мышь: оптическая» (N 135140) <http://sc.edu.ru/catalog/res/efbd9fba-3248-4842-a996-ec14274e6624/?>
- анимация «Мышь: современная оптическая» (N 134828) <http://sc.edu.ru/catalog/res/0ab6cb48-f4bd-48df-b2ab-fb48c3e2b565/?>
- анимация «Клавиатура ПЭВМ: принципы работы устройство клавиши» (N 134923) <http://sc.edu.ru/catalog/res/29ab0bb8-09fe-4128-9244-7c2a258dcff1/?>
- анимация «Клавиатура ПЭВМ: принципы работы сканирование клавиш» (N 135019) <http://sc.edu.ru/catalog/res/21421226-634f-420e-8a68-a06ddf84b64a/?>

#### *Ссылки на ресурсы ФЦИОР***:**

- информационный модуль по теме «Конфигурация компьютера. Выбор конфигурации в зависимости от решаемых задач» <http://fcior.edu.ru/card/28647/konfiguraciya-kompyutera-vybor-konfiguracii-v-zavisimosti-ot-reshaemyh-zadach.html>
- практический модуль теме «Конфигурация компьютера. Выбор конфигурации в зависимости от решаемых задач» <http://fcior.edu.ru/card/28598/konfiguraciya-kompyutera-vybor-konfiguracii-v-zavisimosti-ot-reshaemyh-zadach.html>
- контрольный модуль по теме «Конфигурация компьютера. Выбор конфигурации в зависимости от решаемых задач» <http://fcior.edu.ru/card/28712/konfiguraciya-kompyutera-vybor-konfiguracii-v-zavisimosti-ot-reshaemyh-zadach.html>

#### **§ 2.3. Программное обеспечение компьютера**

# [Презентация «Программное обеспечение компьютера»](http://metodist.lbz.ru/authors/informatika/3/files/eor7/presentations/7-2-3.ppt)

# *Ссылки на ресурсы ЕК ЦОР*

- демонстрация к лекции «Структура программного обеспечения ПК» (N 119268) <http://sc.edu.ru/catalog/res/ca600f39-387b-420b-ad91-7ef216b736a2/?>
- демонстрация к лекции «Системное программное обеспечение» (N 119016) <http://sc.edu.ru/catalog/res/10b69060-4dc5-4fe5-a276-ffdabfe0cf2d/?>
- демонстрация к лекции «Операционная система» (N 119104) <http://sc.edu.ru/catalog/res/74d4576e-80eb-482e-9c42-c641d850d879/?>
- демонстрация к лекции «Системы программирования» (N 119289) <http://sc.edu.ru/catalog/res/f5500327-3901-46f3-9c62-f26b4eedadf5/?>
- демонстрация к лекции «Прикладное программное обеспечение» (N 119242) <http://sc.edu.ru/catalog/res/43258ccd-0622-42ea-866b-7274f7ac235a/?>
- тест по теме «Компьютер как средство автоматизации информационных процессов» «Система тестов и заданий №13» (N 134951)
- <http://sc.edu.ru/catalog/res/268a1a12-0d21-49a3-b234-9ab790e5afcc/?>

#### *Ссылки на ресурсы ФЦИОР:*

- информационный модуль по теме «Компьютерные вирусы и антивирусные программы» <http://fcior.edu.ru/card/28568/kompyuternye-virusy-i-antivirusnye-programmy.html>
- практический модуль теме «Компьютерные вирусы и антивирусные программы» <http://fcior.edu.ru/card/28660/kompyuternye-virusy-i-antivirusnye-programmy.html>
- контрольный модуль по теме «Компьютерные вирусы и антивирусные программы» <http://fcior.edu.ru/card/28676/kompyuternye-virusy-i-antivirusnye-programmy.html>
- информационный модуль по теме «Программы архивирования данных» <http://fcior.edu.ru/card/28645/programmy-arhivirovaniya-dannyh.html>
- практический модуль теме «Программы архивирования данных» <http://fcior.edu.ru/card/28547/programmy-arhivirovaniya-dannyh.html>
- контрольный модуль по теме «Программы архивирования данных» <http://fcior.edu.ru/card/28685/programmy-arhivirovaniya-dannyh.html>

# **§ 2.4. Файлы и файловые структуры**

의

[Презентация «Файлы и файловые структуры»](http://metodist.lbz.ru/authors/informatika/3/files/eor7/presentations/7-2-4.ppt)

#### *Ссылки на ресурсы ЕК ЦОР*

- демонстрация к лекции «Файлы и файловые структуры» (N 119112) <http://sc.edu.ru/catalog/res/341d1e14-d571-46d2-8fe7-9416619b10c7/?>
- демонстрация к лекции «Файловая структура диска» (N 119256) <http://sc.edu.ru/catalog/res/ad8e829c-25c0-40b5-9e24-b98145e1e05a/?>
- демонстрация к лекции «Имя файла. Путь к файлу» (N 119114) <http://sc.edu.ru/catalog/res/504b2772-e86e-4c5b-8ac4-7837eb91f7cc/?>
- анимация «Файлы и папки» (N 196624) <http://sc.edu.ru/catalog/res/1780aaa6-0bd1-465b-a2e4-dda69e458780/?>

#### **§ 2.5. Пользовательский интерфейс**

**В.** [Презентация «Пользовательский интерфейс»](http://metodist.lbz.ru/authors/informatika/3/files/eor7/presentations/7-2-5.ppt)

#### *Ссылки на ресурсы ФЦИОР:*

- информационный модуль по теме «Основные элементы интерфейса и управления» <http://fcior.edu.ru/card/28561/osnovnye-elementy-interfeysa-i-upravleniya.html>
- практический модуль теме «Основные элементы интерфейса и управления» <http://fcior.edu.ru/card/28614/osnovnye-elementy-interfeysa-i-upravleniya.html>
- контрольный модуль по теме «Основные элементы интерфейса и управления» <http://fcior.edu.ru/card/23473/osnovnye-elementy-interfeysa-i-upravleniya.html>

**Интерактивный тест по теме «Компьютер как универсальное устройство для работы с информацией»**

[Тест 2](http://metodist.lbz.ru/authors/informatika/3/files/eor7/tests/test-7-2.exe) **Глава 3. Обработка графической информации § 3.1. Формирование изображения на экране монитора** 騹 [Презентация «Формирование изображения на экране](http://metodist.lbz.ru/authors/informatika/3/files/eor7/presentations/7-3-1.ppt) монитора» *Ссылки на ресурсы ЕК ЦОР* анимация «Цветовая модель RGB» (N 179672) <http://sc.edu.ru/catalog/res/2899799f-7e7d-49bc-b9b5-a8a988cdb3c0/?> • анимация «Цветовая модель СМҮК» (N 179601) <http://sc.edu.ru/catalog/res/98ebde54-2c87-4988-a3b0-0e0a5ec96cf9/?> тренажер «Интерактивный задачник: раздел "Представление графической информации"» (N 125772) <http://sc.edu.ru/catalog/res/8373fc5f-4171-4552-8a46-a7d80762e65e/?> **§ 3.2. Компьютерная графика** [Презентация «Компьютерная графика»](http://metodist.lbz.ru/authors/informatika/3/files/eor7/presentations/7-3-2.ppt) *Ссылки на ресурсы ЕК ЦОР* анимация «Изображения на компьютере» (N 196610) <http://sc.edu.ru/catalog/res/52cfdc76-67e6-4b85-a516-ef0ae1f21365/?> **§ 3.3. Создание графических изображений** 嚠 [Презентация «Создание графических изображений»](http://metodist.lbz.ru/authors/informatika/3/files/eor7/presentations/7-3-3.ppt) *Ссылки на ресурсы ЕК ЦОР* анимация «Цветовая модель HSB» (N 179727) <http://sc.edu.ru/catalog/res/bf7a6646-b0fc-4df1-8dd4-d65126bf2ef7/?> *Ссылки на ресурсы ФЦИОР:* практический модуль теме «Векторный редактор» <http://fcior.edu.ru/card/28705/vektornyy-redaktor.html> контрольный модуль по теме «Векторный редактор» <http://fcior.edu.ru/card/28577/vektornyy-redaktor.html> практический модуль теме «Растровый редактор» <http://fcior.edu.ru/card/28668/rastrovyy-redaktor.html> контрольный модуль по теме «Растровый редактор» <http://fcior.edu.ru/card/28551/rastrovyy-redaktor.html> практический модуль теме «Растровая и векторная графика» <http://fcior.edu.ru/card/10138/rastrovaya-i-vektornaya-grafika.html> контрольный модуль по теме «Растровая и векторная графика» <http://fcior.edu.ru/card/97/rastrovaya-i-vektornaya-grafika.html> **Задания для практических работ** Задание 3.2. **V** [Устройства.jpeg](http://metodist.lbz.ru/authors/informatika/3/files/eor7/pr/ustroistva.jpg) Задание 3.3.  $\Box$  [Сказка.jpeg](http://metodist.lbz.ru/authors/informatika/3/files/eor7/pr/skazka.jpg) Задание 3.4. <sup>'</sup>трекоза.ipeg Задание 3.6. [Панель.jpeg](http://metodist.lbz.ru/authors/informatika/3/files/eor7/pr/panel.jpg) 重 [Оперативная память.jpeg](http://metodist.lbz.ru/authors/informatika/3/files/eor7/pr/memory.jpg) 国 [Винчестер.jpeg](http://metodist.lbz.ru/authors/informatika/3/files/eor7/pr/hdd.jpg) 西 [Диск.jpeg](http://metodist.lbz.ru/authors/informatika/3/files/eor7/pr/disk.jpg) 厨 [Дискета.jpeg](http://metodist.lbz.ru/authors/informatika/3/files/eor7/pr/disketa.jpg) 厨 [Флэшка.jpeg](http://metodist.lbz.ru/authors/informatika/3/files/eor7/pr/flash.jpg) Задание 3.10. [Акробат.bmp](http://metodist.lbz.ru/authors/informatika/3/files/eor7/pr/akrobat.bmp) Задание 3.11. [Мамонт.jpeg](http://metodist.lbz.ru/authors/informatika/3/files/eor7/pr/mamont.jpg) **Интерактивный тест по теме «Обработка графической информации»**  $\vec{D}$  Tect 3 **Глава 4. Обработка текстовой информации § 4.1. Текстовые документы и технологии их создания** 暳 [Презентация «Текстовые документы и технологии их создания»](http://metodist.lbz.ru/authors/informatika/3/files/eor7/presentations/7-4-1.ppt) *Ссылки на ресурсы ЕК ЦОР*

 тренажер "Руки солиста" (N 128669) <http://sc.edu.ru/catalog/res/9040a485-564f-4505-ba0b-77ea7bd11920/?>

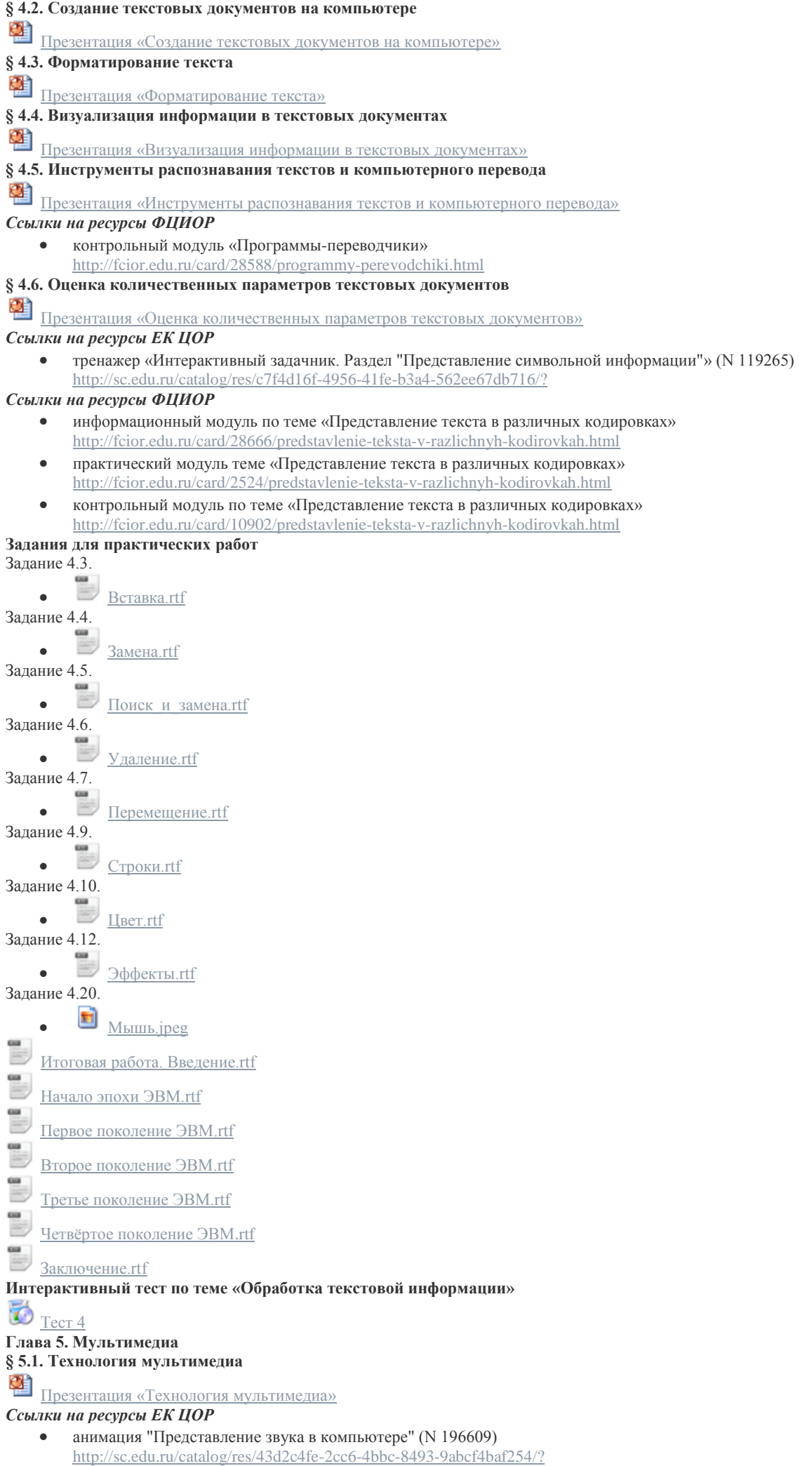

- анимация "Аналого-цифровое и цифро-аналоговое преобразование" (N 135035) <http://sc.edu.ru/catalog/res/a214e2c3-2e40-4cc7-a503-0f442199f210/?>
- анимация "Эффект движения" (N 179677) <http://sc.edu.ru/catalog/res/26058173-23da-4f0a-bc65-48b5d7f4908f/?>
- анимация "Покадровая анимация" (N 179530) <http://sc.edu.ru/catalog/res/6b5f3a5f-c205-4dc8-b059-4e5a31711e0b/?>
- анимация "Анимация спрайтами" (N 179768) <http://sc.edu.ru/catalog/res/d7b514f7-92fa-4b19-9904-3dd1feb40c4b/?>

**§ 5.2. Компьютерные презентации**

鸖 [Презентация «Компьютерные презентации»](http://metodist.lbz.ru/authors/informatika/3/files/eor7/presentations/7-5-2.ppt)

# **Данная программа будет реализовываться в 7** классе с преподаванием по адаптированной программе и учитывает **особенности обучающегося с ОВЗ.**

Программа коррекционной работы направлена на создание системы комплексной помощи в освоении основной образовательной программы основного общего образования по информатике с целью коррекции отклонений в развитии познавательной деятельности и восполнения пробелов в знаниях обучающегося.

*Программа составлена с учетом обследования и рекомендаций школьного психолога* 

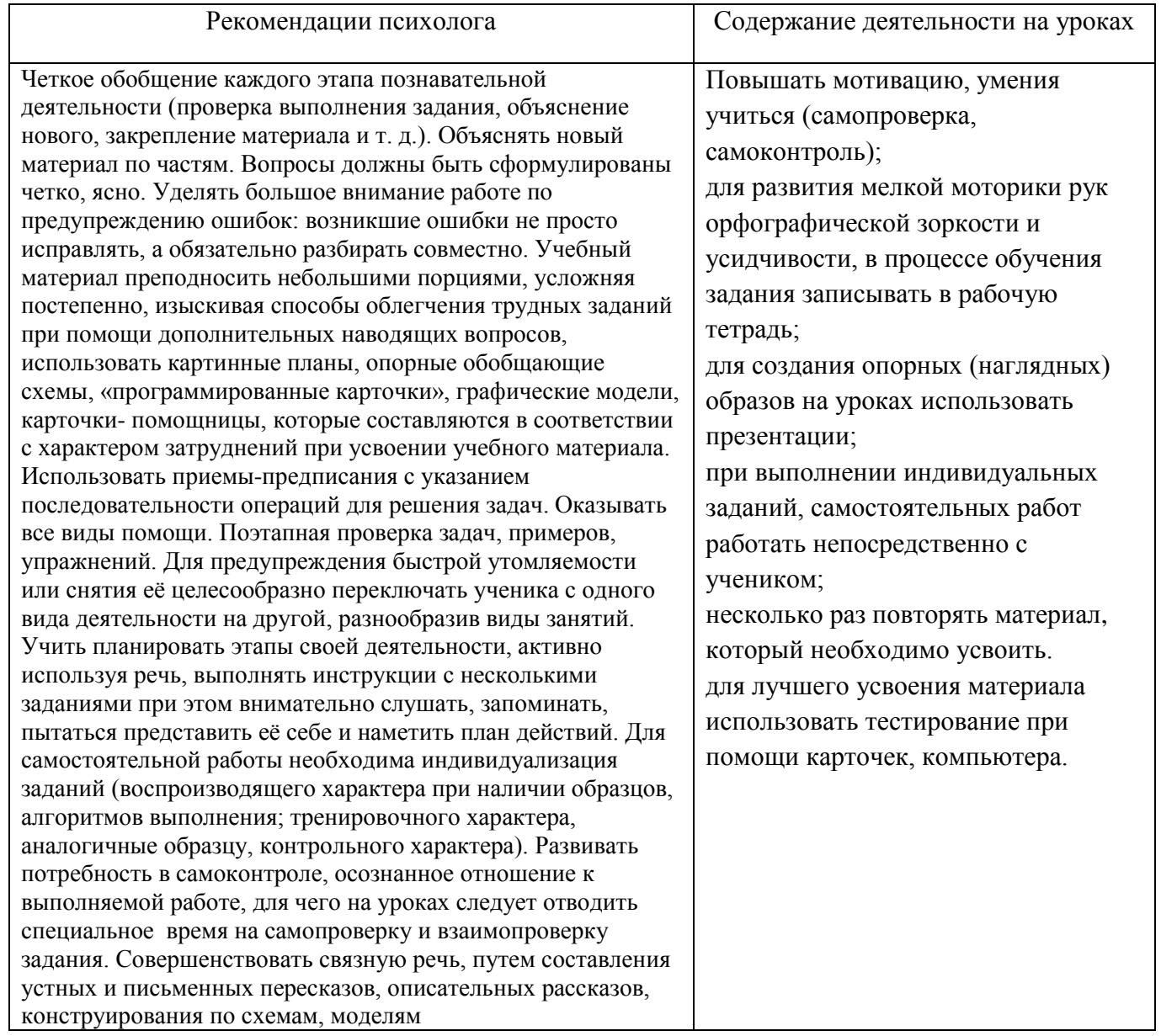

# Планируемые результаты изучения информатики в 7 классе

# Тема 1. Информация и информационные процессы

# Обучающийся научится:

- декодировать и кодировать информацию при заданных правилах кодирования;
- оперировать единицами измерения количества информации:
- оценивать количественные параметры информационных объектов и процессов (объём памяти, необходимый для хранения информации; время передачи информации и др.);
- записывать в двоичной системе целые числа от 0 до 256;
- перекодировать информацию из одной пространственно-графической или знаково-символической формы в другую, в том числе использовать графическое представление (визуализацию) числовой информации;
- составлять запросы для поиска информации в Интернете;

Обучающийся получит возможность:

- углубить и развить представления о современной научной картине мира, об информации как одном из основных понятий современной науки, об информационных процессах и их роли в современном мире;
- научиться определять мощность алфавита, используемого для записи сообщения;
- научиться оценивать информационный объём сообщения, записанного символами произвольного алфавита
- познакомиться с тем, как информация представляется в компьютере, в том числе с двоичным кодированием текстов, графических изображений, звука;
- научиться оценивать возможное количество результатов поиска информации в Интернете, полученных по тем или иным запросам.
- познакомиться с подходами к оценке достоверности информации (оценка надёжности источника,  $\bullet$ сравнение данных из разных источников и в разные моменты времени и т. п.);

# Тема 2. Компьютер как универсальное устройство обработки информации.

# Обучающийся научится:

- называть функции и характеристики основных устройств компьютера;
- описывать виды и состав программного обеспечения современных компьютеров;
- подбирать программное обеспечение, соответствующее решаемой задаче;
- оперировать объектами файловой системы;

Обучающийся получит возможность:

- научиться систематизировать знания о принципах организации файловой системы, основных графического интерфейса возможностях  $\mathbf{M}$ правилах организации индивидуального информационного пространства;
- научиться систематизировать знания о назначении и функциях программного обеспечения компьютера; приобрести опыт решения задач из разных сфер человеческой деятельности с применение средств информационных технологий;
- закрепить представления о требованиях техники безопасности, гигиены, эргономики и ресурсосбережения при работе со средствами информационных и коммуникационных технологий;

# Тема 3. Обработка графической информации

# Обучающийся научится:

• применять простейший графический редактор для создания и редактирования простых рисунков. Обучающийся получит возможность:

- видоизменять готовые графические изображения с помощью средств графического редактора;
- научиться создавать сложные графические объекты с повторяющимися и /или преобразованными фрагментами.

# Тема 4. Обработка текстовой информации

# Обучающийся научится:

- применять основные правила создания текстовых документов;
- использовать средства автоматизации информационной деятельности при создании текстовых документов;
- применять текстовый редактор для набора, редактирования и форматирования простейших текстов на русском и иностранном языках;
- выделять, перемещать и удалять фрагменты текста; создавать тексты с повторяющимися фрагментами:
- использовать простые способы форматирования (вылеление жирным шрифтом, курсивом, изменение величины шрифта) текстов:
- создавать и форматировать списки;
- создавать формулы;

# создавать, форматировать и заполнять данными таблицы;

# *Обучающийся получит возможность:*

- создавать объемные текстовые документы, включающие списки, таблицы, формулы, рисунки;
- осуществлять орфографический контроль в текстовом документе с помощью средств текстового процессора;
- оформлять текст в соответствии с заданными требованиями к шрифту, его начертанию, размеру и цвету, к выравниванию текста.

# **Тема 5. Мультимедиа**

# **Обучающийся научится**:

- использовать основные приѐмы создания презентаций в редакторах презентаций;
- создавать презентации с графическими и звуковыми объектами;
- создавать интерактивные презентации с управляющими кнопками, гиперссылками;

*Обучающийся получит возможность:*

- научиться создавать на заданную тему мультимедийную презентацию с гиперссылками, слайды которой содержат тексты, звуки, графические изображения;
- демонстрировать презентацию на экране компьютера или с помощью проектора.

# **Планируемые результаты коррекционной работы**

Результатом коррекции развития обучающихся с ОВЗ может считаться не столько успешное освоение ими основной образовательной программы, сколько освоение жизненно значимых компетенций:

• приучение учащихся проверять правильность собственных действий (следить за собственной речью, перечитывать прочитанное);

- воспитывать целенаправленность внимания;
- развивать быструю переключаемость внимания;
- развивать силу внимания (не замечать посторонних раздражителей);

• формировать навыки потребности в труде, общественной оценки и самооценке, потребность занимать достойное место среди людей;

- формировать адекватный уровень притязаний;
- совершенствовать быстроту, полноту, точность воспроизведения;
- работать над увеличением памяти;
- развивать зрительную память;
- совершенствовать перенос опыта, умение воспроизводить знания в новых условиях;
- формировать коммуникативную функцию речи (речь, как средство общения);
- расширять активный словарь;
- совершенствовать грамматический строй речи;
- учить различным видам рассказа: краткий, полный, выборочный;
- учить выделять главное, существенное;
- учить обобщать и анализировать;

• учить строить умозаключение; воспитывать самостоятельность в принятии решения.

# **Жизненно значимые компетенции**

Развитие адекватных представлений о собственных возможностях и ограничениях, о насущно необходимом жизнеобеспечении, способности вступать в коммуникацию со для пребывания в школе, своих нуждах и правах в организации обучения.

Умение адекватно оценивать свои силы, понимать, что можно и чего нельзя. Умение пользоваться личными адаптивными средствами в разных ситуациях. Понимание того, что пожаловаться и попросить о помощи при проблемах в жизнеобеспечении – это нормально и необходимо.

Умение адекватно выбрать взрослого и обратиться к нему за помощью, точно описать возникшую проблему, иметь достаточный запас фраз и определений. Готовность выделять ситуации, когда требуется привлечение родителей, умение объяснять учителю (работнику школы) необходимость связаться с семьей.

Умение обратиться к взрослым при затруднениях в учебном процессе, сформулировать запрос о специальной помощи.

Календарно-тематическое планирование по информатике в 7 классе.

| $N_2$ | Тема урока                                                                    | $§$ учеб              | Дата         | Планируемые результаты освоения<br>обучающимися темы                                                                                                    | Основные виды деятельности<br>обучающихся:                                                                                                    | Коррек<br>тировк<br>a |
|-------|-------------------------------------------------------------------------------|-----------------------|--------------|----------------------------------------------------------------------------------------------------|----------------------------------------------------------------------------------------------------|-----------------------|
|       |                                                                               |                       |              | Тема Информация и информационные процессы - 9 часов                                                                                                    |                                                                                                    |                       |
| 1.    | ИТБ. Цели изучения курса<br>информатики и ИКТ.<br>Информация и её<br>свойства | Введе<br>ние<br>§1.1. | $(1-7).09$   | предметные - общие представления о месте<br>информатики в системе других наук, о целях<br>изучения курса информатики;<br>метапредметные - целостные представления о<br>роли ИКТ при изучении<br>школьных предметов и в повседневной жизни;<br>способность увязать учебное<br>содержание с собственным жизненным опытом,<br>личностные - умения и навыки безопасного и<br>целесообразного поведения при работе в<br>компьютерном классе; способность и готовность<br>к принятию ценностей здорового образа жизни за<br>счет знания основных гигиенических,                                      | регулятивные: целеполагание -<br>формулировать и удерживать учебную<br>задачу; планирование - выбирать<br>действия в соответствии с поставленной<br>задачей и условиями ее реализации.<br>познавательные: смысловое чтение;<br>извлечение необходимой информации из<br>текстов; определение основной и<br>второстепенной информации;<br>сжато передавать содержание текста;<br>составлять тексты<br>коммуникативные: инициативное<br>сотрудничество - ставить вопросы, |                       |
| 2.    | Информационные<br>процессы.                                                   | §1.2.                 | $(8-14)$ .09 | эргономических и технических условий<br>безопасной эксплуатации средств ИКТ.<br>предметные - общие представления об<br>информации и её свойствах; общие<br>представления об информационных процессах и<br>их роли в современном мире; умение приводить<br>примеры сбора и обработки информации в<br>деятельности человека, в живой природе,<br>обществе, технике;<br>метапредметные - понимание общепредметной<br>сущности понятий<br>«информация», «сигнал»;<br>личностные - представления об информации как<br>важнейшем стратегическом ресурсе развития<br>личности, государства, общества. | обращаться за помощью<br>регулятивные: целеполагание -<br>формулировать и удерживать учебную<br>задачу;<br>познавательные: знаково-символические<br>действия; моделирование;<br>структурировать знания; рефлексия<br>способов и условий действия, контроль и<br>оценка процесса и результатов<br>деятельности;<br>коммуникативные: планирование<br>учебного сотрудничества с учителем и<br>сверстниками                                                                |                       |
| 3.    | Всемирная паутина как<br>информационное<br>хранилище                          | §1.3.                 | $(15-21).09$ | предметные - представление о WWW как<br>всемирном хранилище информации; понятие о<br>поисковых системах и принципах их работы;<br>умение осуществлять поиск информации в сети<br>Интернет с использованием простых запросов (по<br>одному признаку), сохранять для<br>индивидуального использования                                                                                                    | регулятивные: планировать свои<br>действия в соответствии с поставленной<br>задачей<br>познавательные: самостоятельное<br>выделение и формулирование<br>познавательной цели; поиск и выделение<br>необходимой информации; применение                                                                                                    |                       |

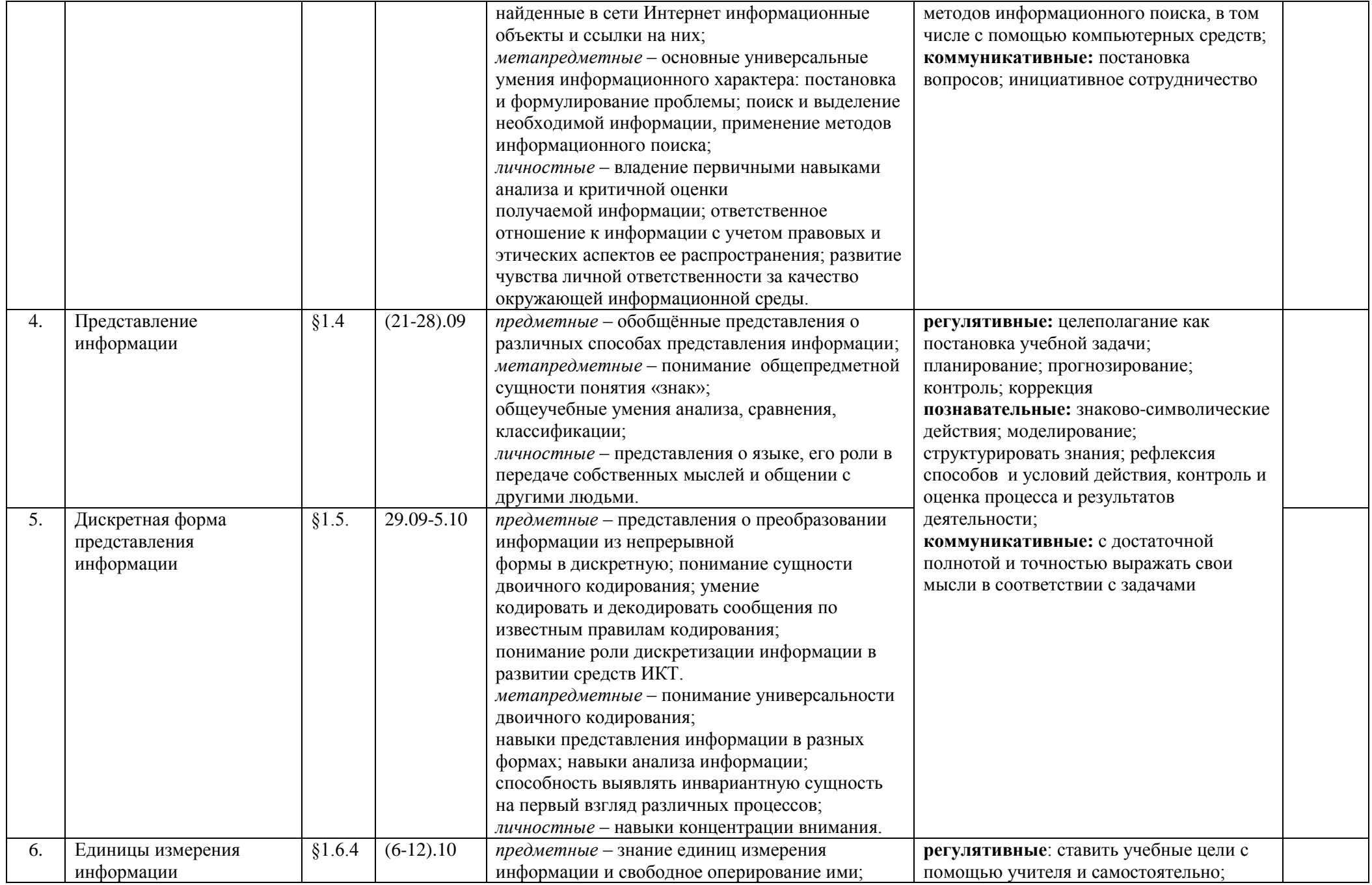

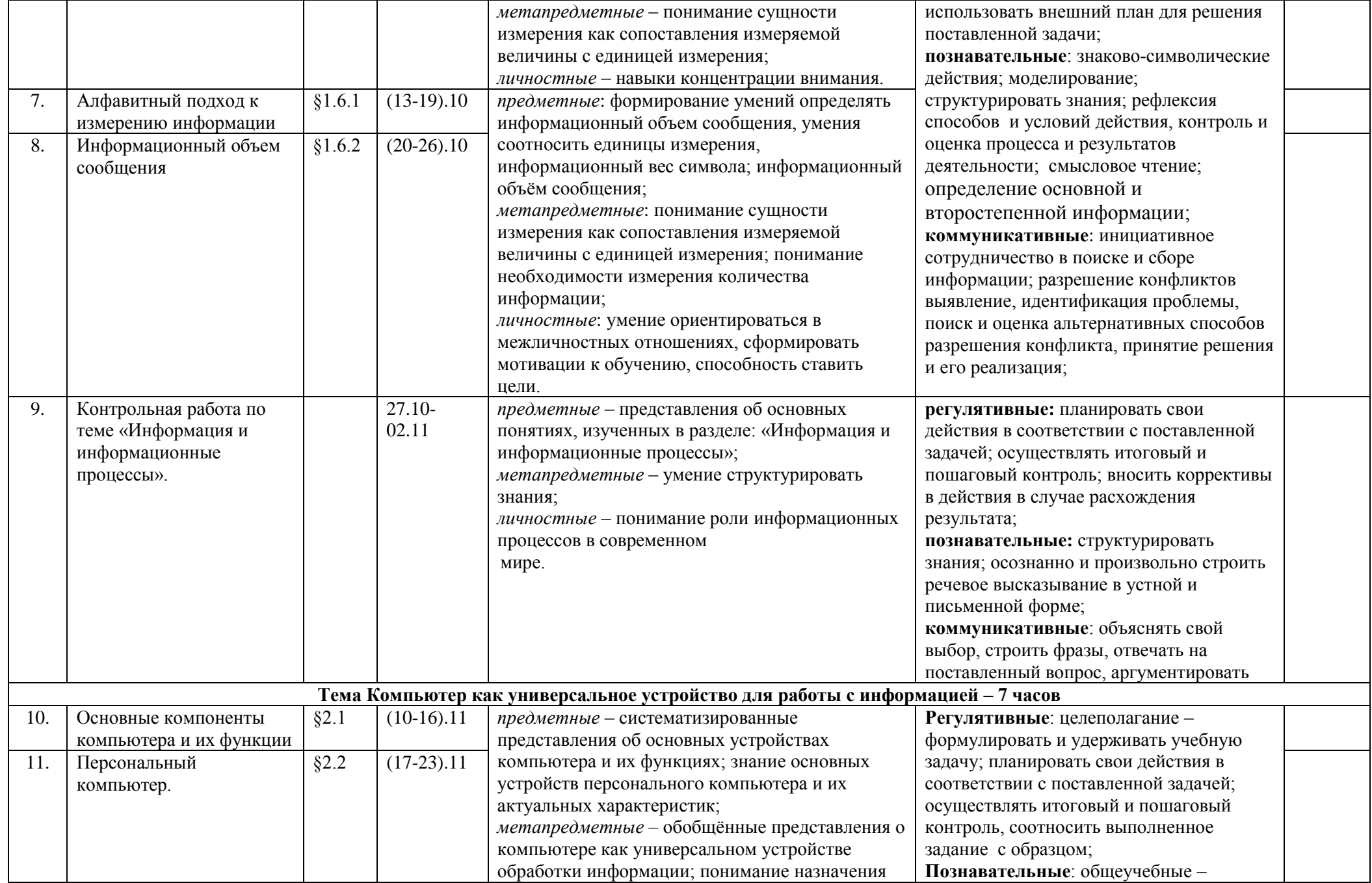

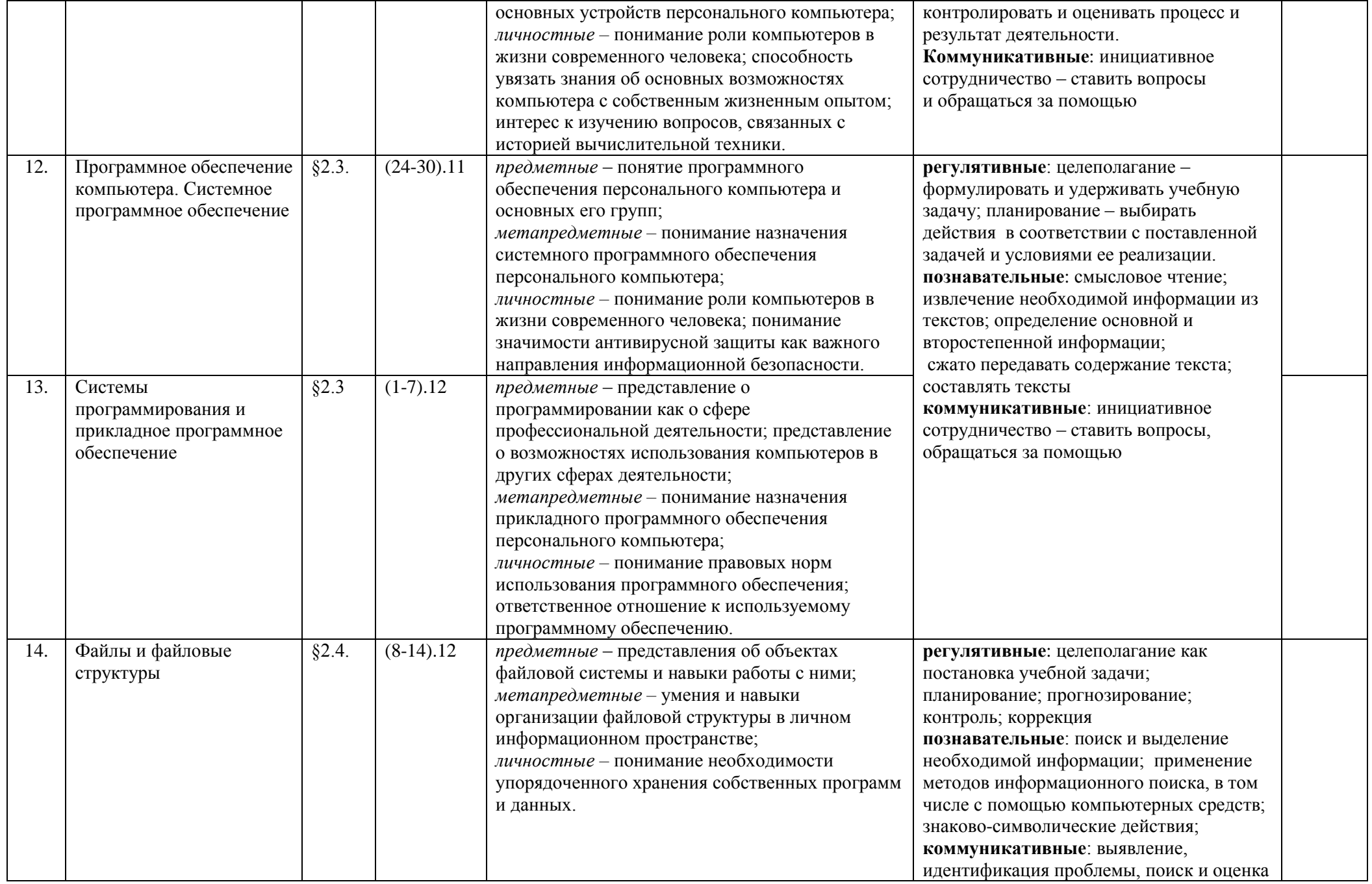

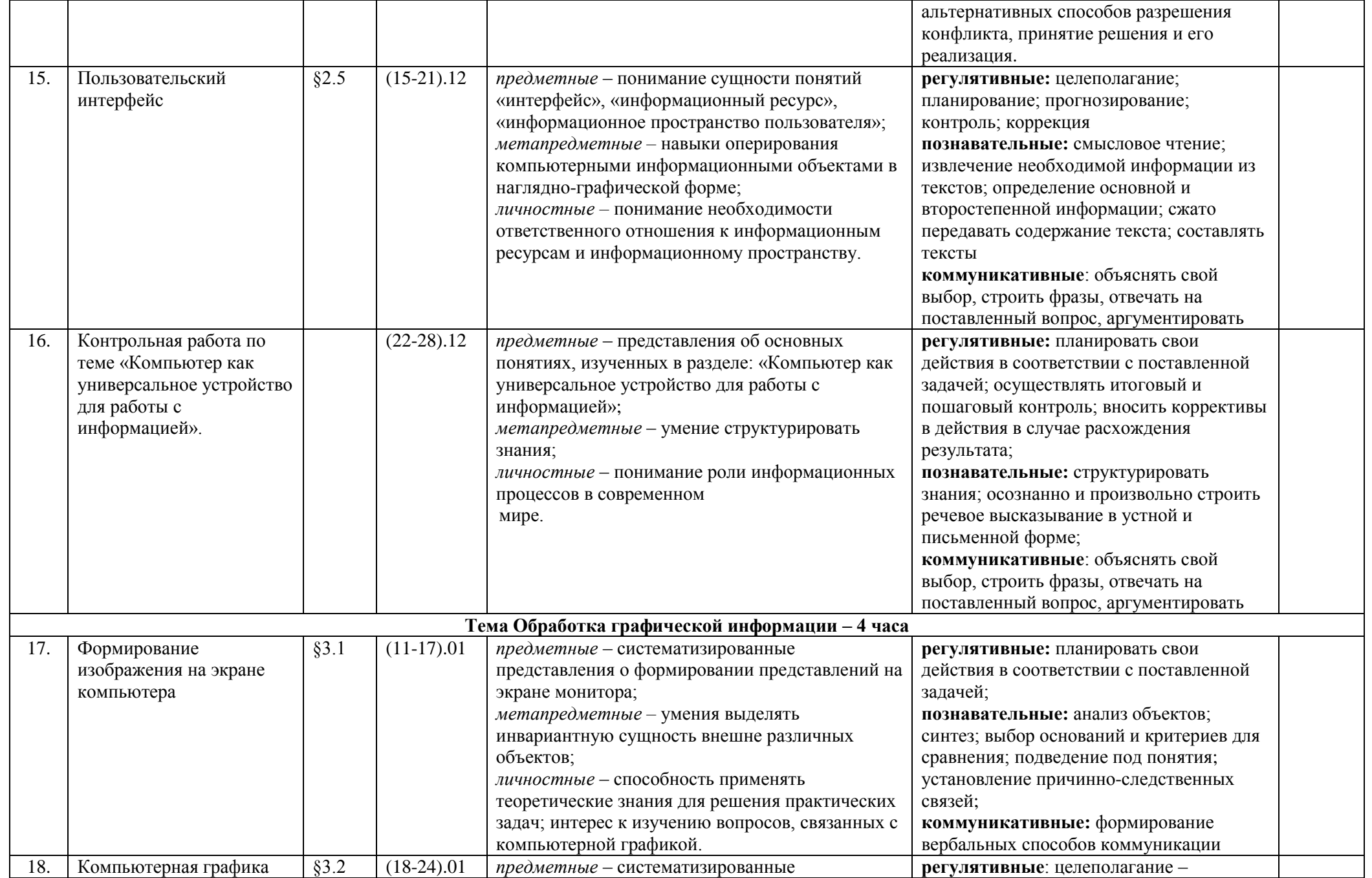

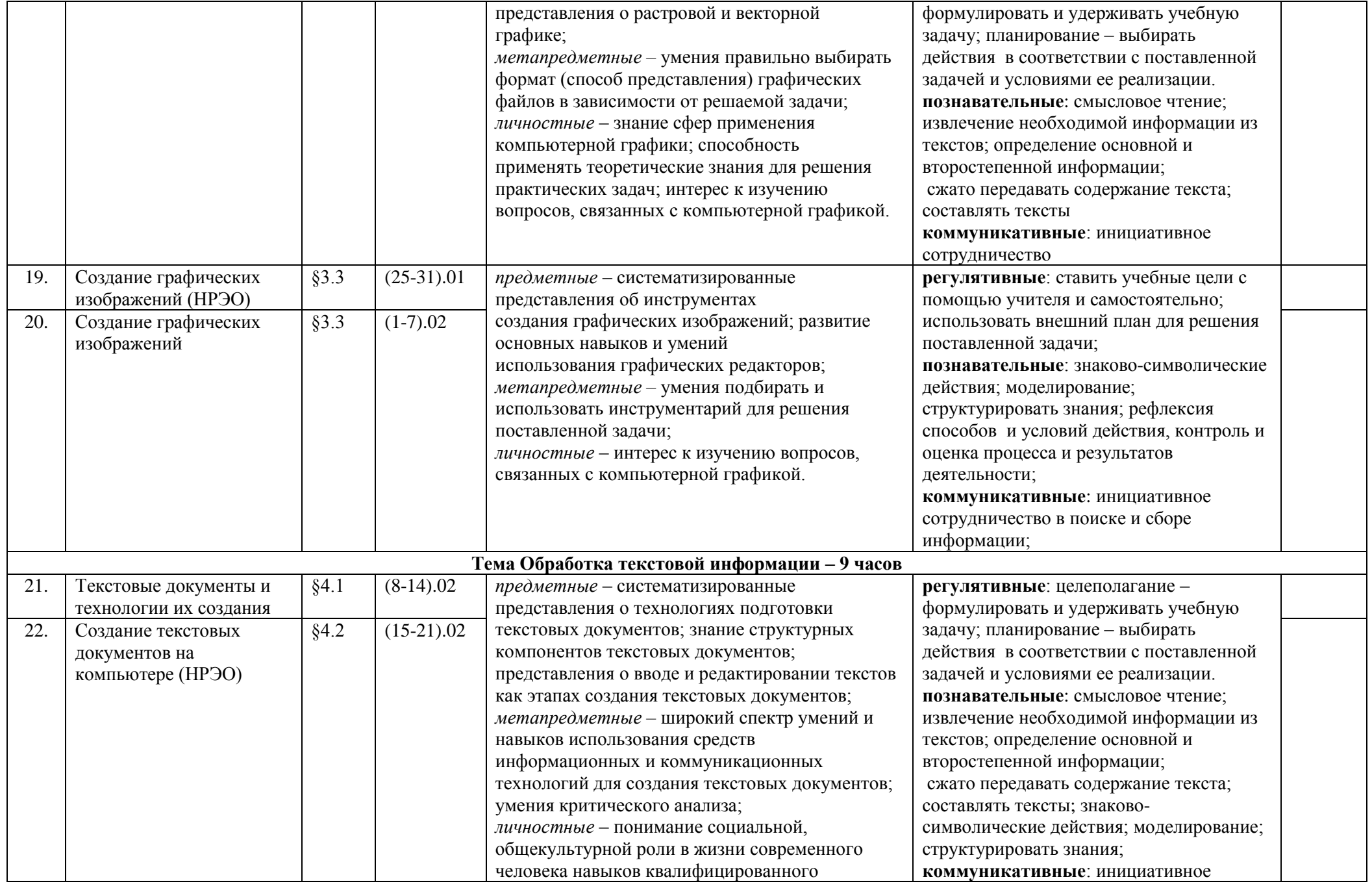

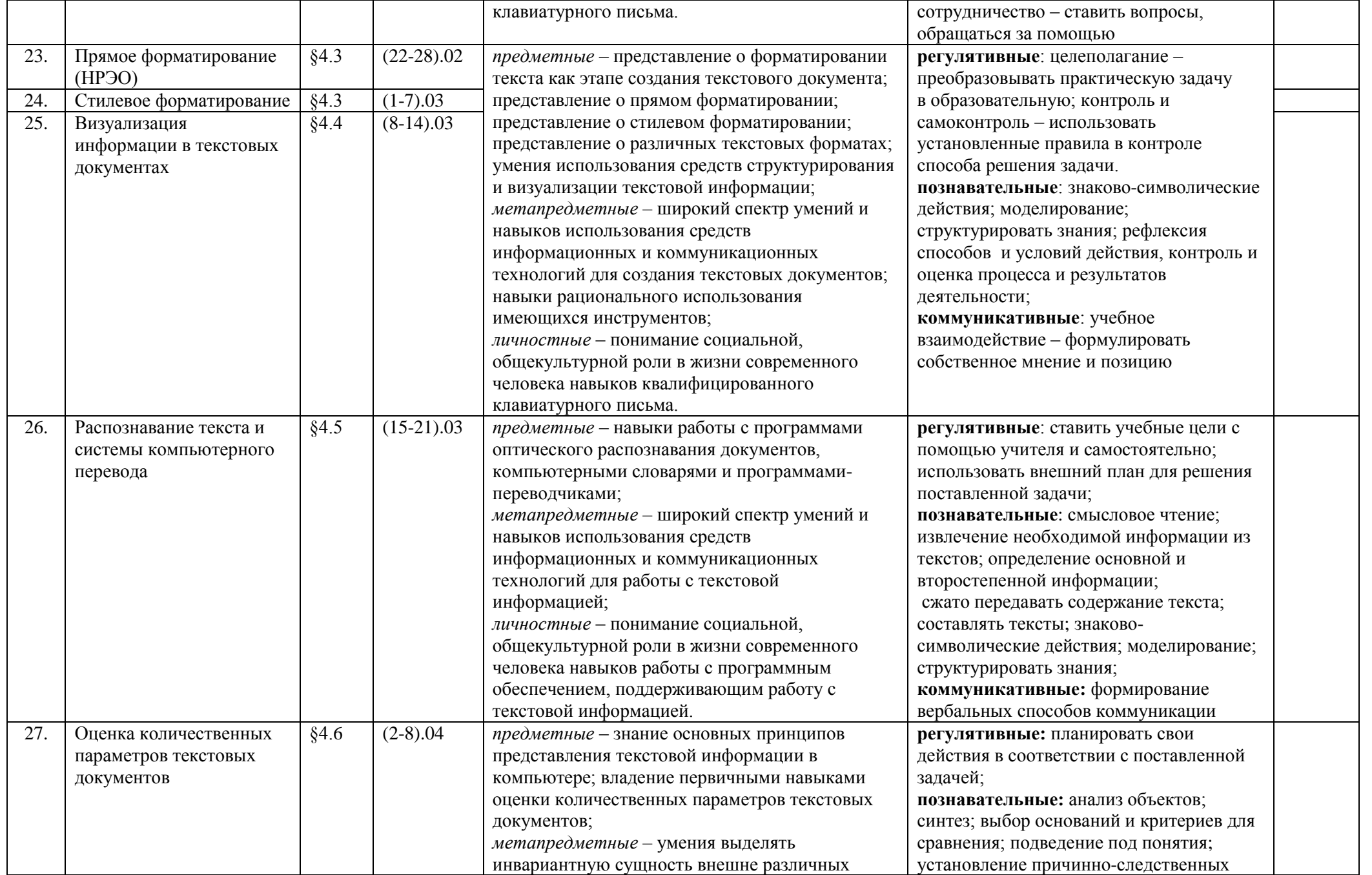

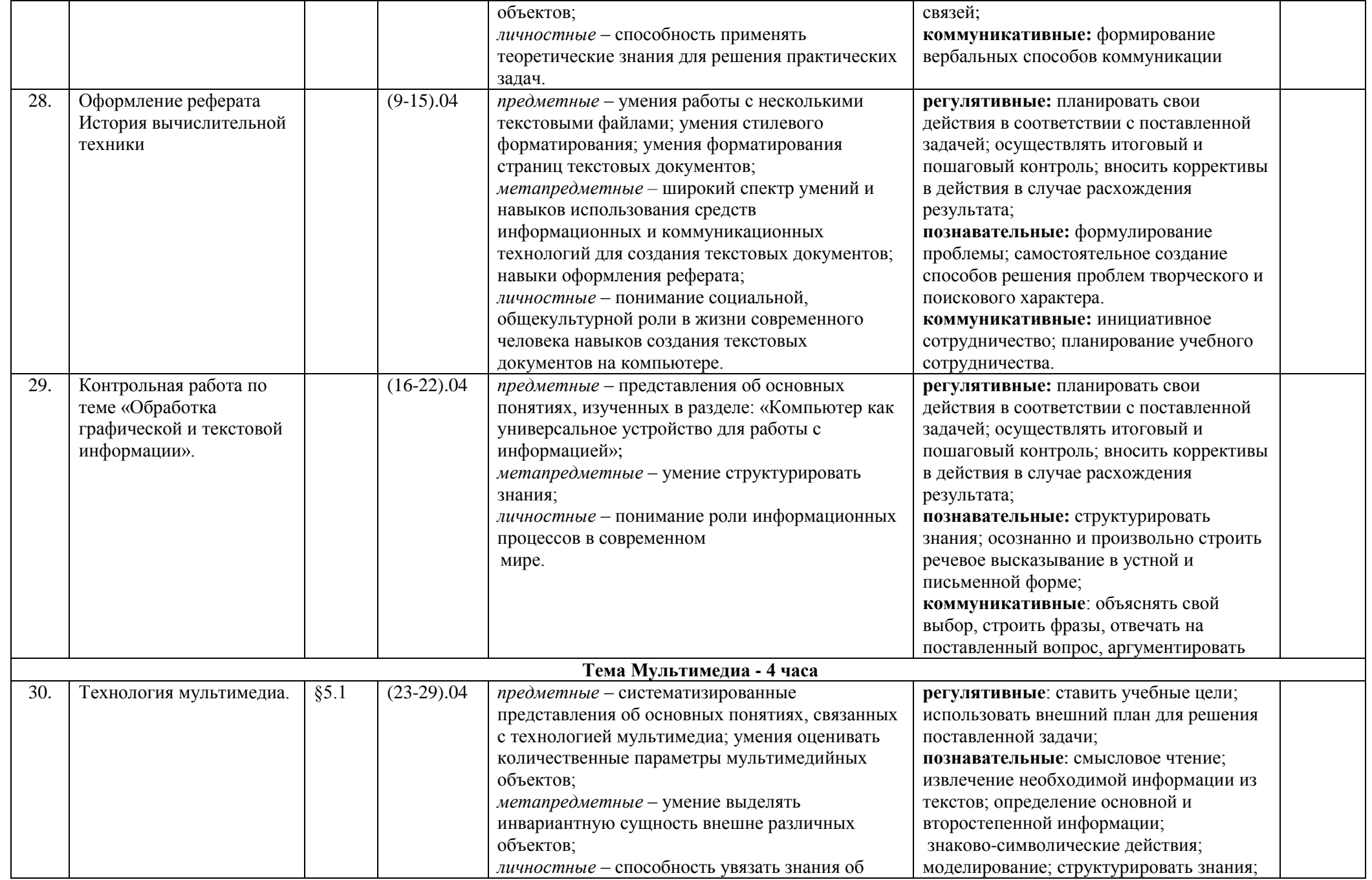

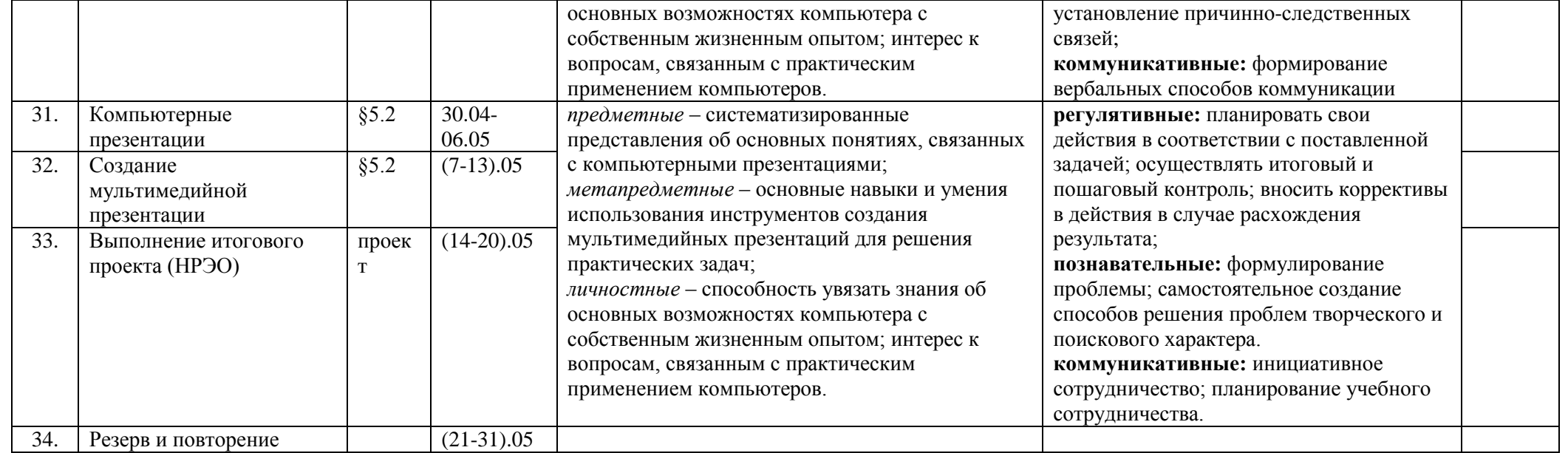

#### Тест по теме: «Информация»

# Залание 1

Какое из следующих утверждений точнее всего раскрывает смысл понятия «информация» с обыденной точки зрения?

а) последовательность знаков некоторого алфавита

б) книжный фонд библиотеки

в) сведения об окружающем мире и протекающих в нем процессах, воспринимаемые человеком

непосредственно или с помощью специальных устройств

г) сведения, содержащиеся в научных теориях

# Залание 2

Дискретным называют сигнал:

а) принимающий конечное число определённых значений

б) непрерывно изменяющийся во времени

в) который можно декодировать

г) несущий какую-либо информацию

## Задание 3

Информацию, существенную и важную в настоящий момент, называют:

а) полезной

б) актуальной

в) достоверной

г) объективной

## Залание 4

Известно, что наибольший объём информации физически здоровый человек получает при помощи:

а) органов слуха

б) органов зрения

в) органов осязания

г) органов обоняния

д) вкусовых рецепторов

# Залание 5

Укажите «лишний» объект с точки зрения вида письменности:

а) русский язык

б) английский язык

в) китайский язык

г) французский язык

#### Залание 6

По форме представления информацию можно условно разделить на следующие виды:

а) математическую, биологическую, медицинскую, психологическую и пр.

б) знаковую и образную

в) обыденную, научную, производственную, управленческую

г) визуальную, аудиальную, тактильную, обонятельную, вкусовую

# Залание 7

Дискретизация информации - это:

а) физический процесс, изменяющийся во времени

б) количественная характеристика сигнала

в) процесс преобразования информации из непрерывной формы в дискретную

г) процесс преобразования информации из дискретной формы в непрерывную

# Залание 8

Дайте самый полный ответ. При двоичном кодировании используется алфавит, состоящий из: а) 0 и 1 б) слов ДА и НЕТ в) знаков + и г) любых двух символов

# Задание 9

В какой строке единицы измерения информации расположены по возрастанию? а) гигабайт, мегабайт, килобайт, байт, бит

б) бит, байт, мегабайт, килобайт, гигабайт

в) байт, бит, килобайт, мегабайт, гигабайт

г) бит, байт, килобайт, мегабайт, гигабайт

# **Задание 10**

Объём сообщения равен 11 Кбайт. Сообщение содержит 11 264 символа. Какова мощность алфавита, с помощью которого записано сообщение?

а) 64

б)128

в) 256 г) 512

# **Задание 11**

Дан текст из 600 символов. Известно, что символы берутся из таблицы размером 16 х 32. Определите информационный объём текста в битах.

а) 1000

б) 2400

в) 3600

г) 5400

# **Задание 12**

Два текста содержат одинаковое количество символов. Первый текст составлен из символов алфавита мощностью 16, а'второй текст - из символов алфавита мощностью 256. Во сколько раз количество информации во втором тексте больше, чем в первом?

а) 12

- б) 2
- в) 24

г) 4

# **Задание 13**

Информационные процессы — это:

а) процессы строительства зданий и сооружений

б) процессы химической и механической очистки воды

в) процессы сбора, хранения, обработки, поиска и передачи информации

г) процессы производства электроэнергии

# **Задание 14**

В какой строке верно представлена схема передачи информации?

а) источник → кодирующее устройство → декодирующее устройство → приёмник

б) источник  $\rightarrow$  кодирующее устройство  $\rightarrow$  канал связи  $\rightarrow$  декодирующее устройство  $\rightarrow$  приёмник

в) источник → кодирующее устройство → помехи → декодирующее устройство → приёмник

г) источник → декодирующее устройство → канал связи → кодирующее устройство → приёмник

# **Задание 15**

Поисковой системой НЕ является:

- а) Google
- б) FireFox
- в) Rambler
- г) Яндекс

# Тест по теме «Персональный компьютер»

- 1.  $\mathbf{B} \mathbf{a} \mathbf{\check{n}} \mathbf{T} \mathbf{a} \mathbf{T} \mathbf{0}$ :
	- а) Единица количества информации, изображаемая 0 или 1
	- б) Средство изменить буквы в ОЗУ
	- в) Послеловательность из восьми бит
	- г) Комбинация четырех шестнадцатеричных цифр
	- д) Максимальная елиница измерения количества информации

#### 2. К расширениям графических файлов можно отнести:

- a) txt, doc, dot
- 6) bas, pas, cal
- в) exe, com, bat
- $\Gamma$ ) sys, bak
- $\mu$ ) gif, bmp, jpg

#### 3. К расширениям готовых к исполнению программ можно отнести:

- a) txt, doc, dot
- 6) bas, pas, cal
- B) exe, com, bat
- r) sys, bak
- $\mu$ ) gif, bmp, jpg

# 4. Верное высказывание:

- а) Принтер устройство кодирования
- б) Клавиатура устройство ввода
- в) Монитор устройство ввода
- в) монитор устроиство ввода<br>г) CD- ROM устройство кодирования информации

# 5. Минимально необходимый набор устройств для работы компьютера содержит:

- а) Принтер, системный блок, клавиатуру
- б) Системный блок, монитор, клавиатуру
- в) Процессор, мышь, монитор
- г) Принтер, винчестер, монитор, мышь

# 6. Манипулятор «мышь» это устройство:

- а) Вывода
- б) Ввола
- в) Считывания информации
- г) Сканирования информации
- д) Хранения информации

# 7. Постоянное запоминающее устройство служит для:

- а) хранения программы пользователя во время работы
- б) записи особо ценных прикладных программ
- в) хранения постоянно используемых программ
- г) хранение программ начальной загрузки компьютера и тестирование его узлов д) постоянного хранения особо ценных документов

#### 8. При отключении компьютера информация стирается

- а) из оперативной памяти
- $6)$  из ПЗУ
- в) на магнитном лиске
- г) на компакт-диске

# 9. Какое действие не рекомендуется производить при включенном компьютере?

- 1. вставлять/вынимать дискету
- 2. отключать/подключать внешние устройства
- 3. перезагружать компьютер, нажимая на кнопку RESET
- 4. перезагружать компьютер, нажимая на клавиши CTRL ALT DEL

# 10. Полный путь файлу: c:\books\raskaz.txt. Каково имя файла?

a) books\raskaz

б) raskaz.txt в) books\raskaz.txt г) txt

**11.** В таблице приведены запросы к поисковому серверу, условно обозначенные буквами от А до Г. Расположите запросы в порядке возрастания количества страниц, которые найдет поисковый сервер по каждому запросу. Ответ запишите в виде последовательности соответствующих букв.

А) Гренландия & Климат & Флора & Фауна

- Б) Гренландия & Флора
- В) (Гренландия & Флора) | Фауна
- Г) Гренландия & Флора & Фауна

## **Тест по теме «Графическая информация»**

- 1. Наименьшим элементом изображения на графическом экране является...
- а) Курсор б) Символ в) Пиксель г) Линия
- 2. Графическим объектом не является...
- а) Рисунок б) Текст письма в) Схема г) Чертёж
- 3. К устройствам ввода графической информации относится...
- а) Принтер б) Монитор в) Мышь г) Видеокарта
- 4. К устройствам вывода графической информации относится...
- а) Сканер б) Монитор в) Джойстик г) Графический редактор
- 5. Графический редактор это:
- а) устройство для создания и редактирования рисунков
- б) программа для создания и редактирования текстовых изображений
- в) программа для создания и редактирования рисунков
- г) устройство для печати рисунков на бумаге
- 6. Пространственное разрешение монитора определяется как:
- а) произведение количества строк изображения на количество точек в строке
- б) количество пикселей в строке
- в) размер видеопамяти
- г) количество строк на экране
- 7. Достоинство растрового изображения:
- а) небольшой размер файлов
- б) возможность масштабирования без потери качества
- в) чёткие и ясные контуры
- г) точность цветопередачи
- 8. Цвет пикселя на экране монитора формируется из следующих базовых цветов...
- а) Красного, синего, зелёного
- б) Красного, жёлтого, синего
- в) Жёлтого, голубого, пурпурного
- г) Красного, оранжевого, жёлтого, зелёного, голубого, синего, фиолетового
- 9. Векторные изображения формируются из…
- а) Отдельных пикселей б) Графических примитивов
- в) Фрагментов готовых изображений г) Отрезков и прямоугольников
- 10. Глубина цвета это количество...
- а) Цветов в палитре б) Битов, которые используются для кодирования цвета одного пикселя
- в) Базовых цветов г) Пикселей изображения
- 11. Растровым графическим редактором НЕ является:
- а) Adobe Photoshop б) Gimp в) Paint г) CorelDraw
- 12. Видеопамять предназначена для...
- а) Хранения информации о цвете каждого пикселя экрана монитора
- б) Хранения информации о количестве пикселей на экране монитора
- в) Постоянного хранения графической информации
- г) Вывода графической информации на экран монитора
- 13. Растровые изображения чувствительны к…
- а) К количеству цветов в изображении б) К масштабированию
- в) К солнечному свету г) К качеству изображения
- 14. Векторные графические изображения хорошо поддаются масштабированию так как...
- а) Используется высокое пространственное разрешение
- б) Они формируются из графических примитивов
- в) Они формируются из пикселей
- г) Используется мощный компьютер
- 15. Векторным графическим редактором НЕ является:
- а) Adobe Photoshop б) Inkscape в) Adobe Fireworks г) CorelDraw

#### **Задачи:**

1. Заполните таблицу, вычислив количество цветов в палитре N при известной глубине цвета i:

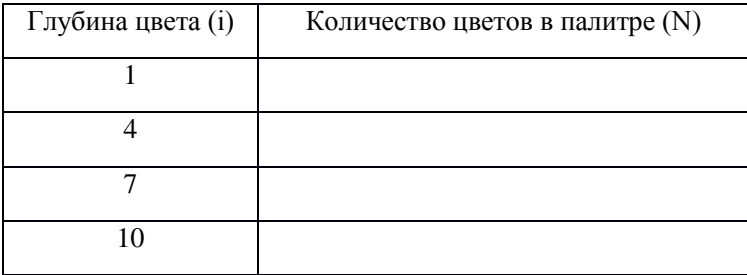

2. Заполните таблицу, вычислив глубину цвета i при известном количестве цветов в палитреN:

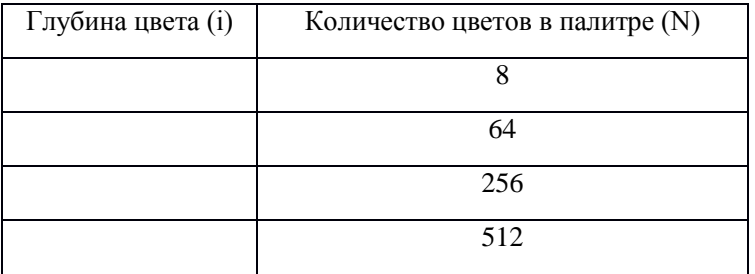

3. Несжатое растровое изображение размером 64 х 512 пикселей занимает 32 Кб памяти. Каково максимально возможное число цветов в палитре изображения?

## **Тест по теме «Текстовая информация»**

# *1. Текстовый редактор – это приложение*

- 1. для создания мультимедийных документов;
- 2. для создания, редактирования и форматирования текстовой информации;
- 3. для обработки изображений в процессе создания доклада.

# *2. Текстовая информация - это*

- 1. информация, представленная в форме письменного текста;
- 2. рисунки схемы, графики;
- 3. полный набор букв алфавита.

# *3. Какие операции выполняют при редактировании текста?*

- 1. Совершают операции по оформлению текста.
- 2. Просматривают текст, исправляют ошибки, вносят изменения.
- 3. Выводят текст на печать.

## *4. Какие из перечисленных ниже расширений соответствуют текстовому файлу?*

- 1. exe., com., bat;
- 2. gif., bmp., jpg;
- 3. txt., doc., rtf.

# *5. Какую программу нужно выбирать для обработки текстовой информации?*

- 1. MS Excel;
- 2. MS Word;
- 3. Paint.

# *6. При задании параметров страницы в текстовом редакторе устанавливаются:*

- 1. гарнитура, начертание, размер;
- 2. поля, ориентация;
- 3. отступ, интервал.

## *7. Установите соответствие:*

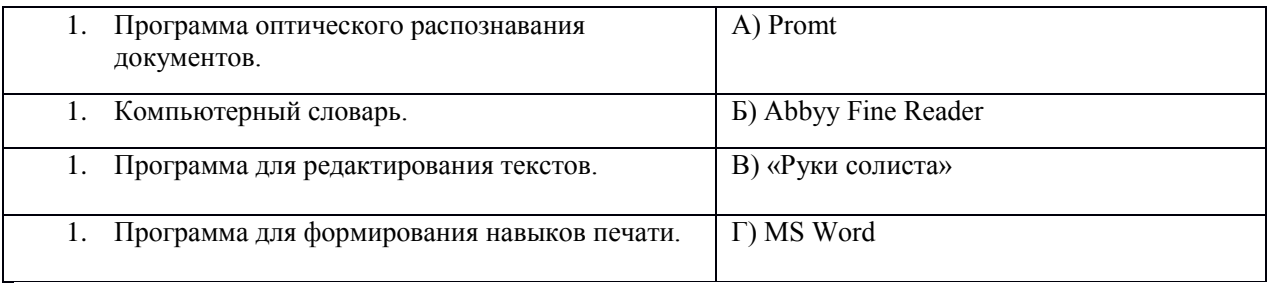

#### *8. Установите соответствие:*

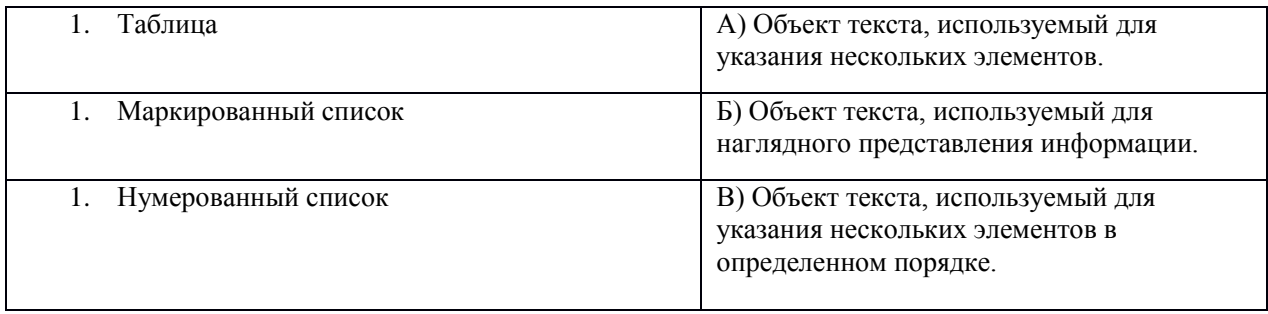

## *9. Установите соответствие операции и пиктограммы.*

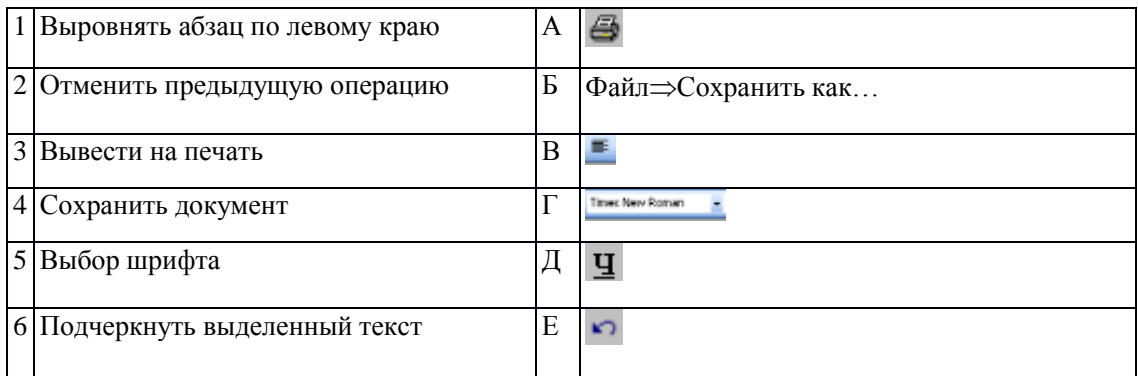

*10. Наберите слова и примените форматирование:* шрифт **Times New Roman**, цвет – **синий**, начертание **полужирное**. Лишнее слово выделите **красным** цветом и **подчеркните** его.

- 1. Витебск, Минск, Москва, Гомель, Могилев.
- 2. Школа, гимназия, лицей, цирк, институт.

Сохраните текст в файле с именем **ПР\_1** в своей папке.